### ФЕДЕРАЛЬНОЕ АГЕНТСТВО ЖЕЛЕЗНОДОРОЖНОГО ТРАНСПОРТА

Улан-Удэнский колледж железнодорожного транспорта филиал Федерального государственного бюджетного образовательного учреждения высшего образования «Иркутский государственный университет путей сообщения» (УУКЖТ ИрГУПС)

# **ФОНД ОЦЕНОЧНЫХ СРЕДСТВ ПО ПРОФЕССИОНАЛЬНОМУ МОДУЛЮ**

### **ПМ.01 ОРГАНИЗАЦИЯ ПЕРЕВОЗОЧНОГО ПРОЦЕССА (по видам транспорта)**

программы подготовки специалистов среднего звена (ППССЗ)

### по специальности СПО

23.02.01 Организация перевозок и управление на транспорте (по видам)

*Очная форма обучения на базе основного общего образования / среднего общего образования* 

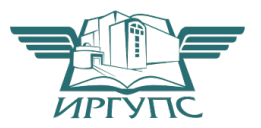

Улан-Удэ - 2023

Электронный документ выгружен из ЕИС ФГБОУ ВО ИрГУПС и соответствует оригиналу Подписант ФГБОУ ВО ИрГУПС Трофимов Ю.А. 00a73c5b7b623a969ccad43a81ab346d50 с 08.12.2022 14:32 по 02.03.2024 14:32 GMT+03:00 Подпись соответствует файлу документа

Фонд оценочных средств разработан на основе федерального государственного образовательного стандарта среднего профессионального образования по специальности 23.02.01 Организация перевозок и управление на транспорте (по видам) (базовая подготовка) и программы профессионального модуля ПМ.01 Организация перевозочного процесса (по видам транспорта).

РАССМОТРЕНО ЦМК специальности 23.02.01 протокол № 9 от 19.04.2023 Председатель ЦМК Н.Н. Красильникова (подпись) (И.О.Ф.) СОГЛАСОВАНО Зам. директора колледжа по УР И.А. Бочарова (подпись) (И.О.Ф.) 02.06.2023

СОГЛАСОВАНО Зам. директора колледжа по ПО  $\mathbb{Z}_\ell$ одец $\Box$  П.М. Дмитриев (подпись)  $(A.O.\Phi.)$ 02.06.2023

Разработчик:

*Купцов Ю.А.*, преподаватель высшей квалификационной категории УУКЖТ

Эксперт от работодателя:

*Патрахин В.М.,* ведущий технолог Улан-Удэнской технологической группы Технологической службы органа управления ВСЖД.

# **Содержание**

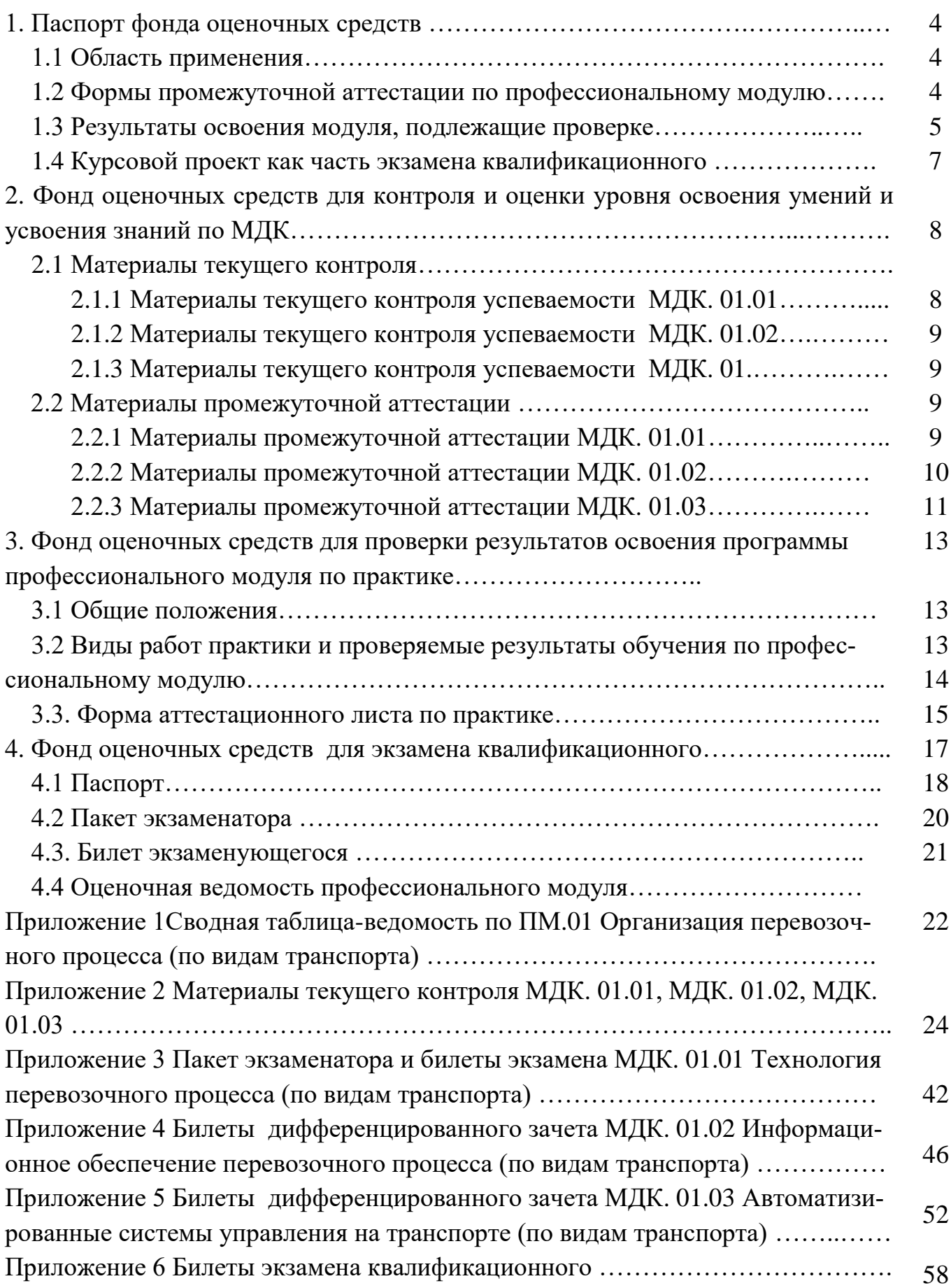

## **1. Паспорт фонда оценочных средств**

### **1.1 Область применения**

ФОС предназначен для проверки результатов освоения профессионального модуля части программы подготовки специалистов среднего звена (ППССЗ) по специальности 23.02.01 Организация перевозок и управление на транспорте (по видам) в части овладения видом профессиональной деятельности (ВПД) ПМ.01 Организация перевозочного процесса (по видам транспорта).

ФОС включает контрольные материалы для проведения текущего контроля успеваемости и промежуточной аттестации в форме дифференцированного зачета и экзамена.

ФОС разработан на основании:

- ФГОС СПО по специальности 23.02.01 Организация перевозок и управление на транспорте (по видам);

- рабочей учебной программы профессионального модуля ПМ.01 Организация перевозочного процесса (по видам транспорта).

Результатом освоения профессионального модуля (ПМ) является готовность обучающегося к выполнению вида профессиональной деятельности Организация перевозочного процесса (по видам транспорта) и составляющих его профессиональных компетенций, а также общие компетенции, формирующиеся в процессе освоения ППССЗ в целом.

Формой аттестации по профессиональному модулю является экзамен квалификационный. Итогом экзамена является оценка.

Формы контроля и оценивания элементов ПМ:

по МДК –оценивание уровня знаний и умений;

по практике –проверка приобретенного практического опыта;

по ПМ –проверка сформированных общих и профессиональных компетенций.

## **1.2 Формы промежуточной аттестации по профессиональному модулю**

Таблица 1

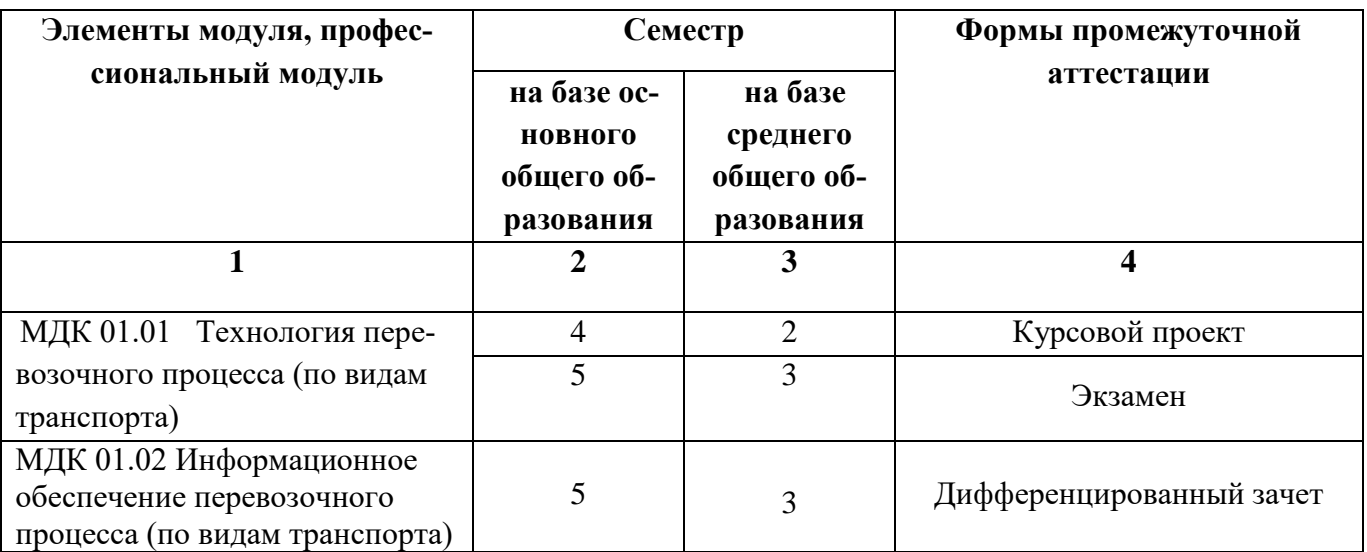

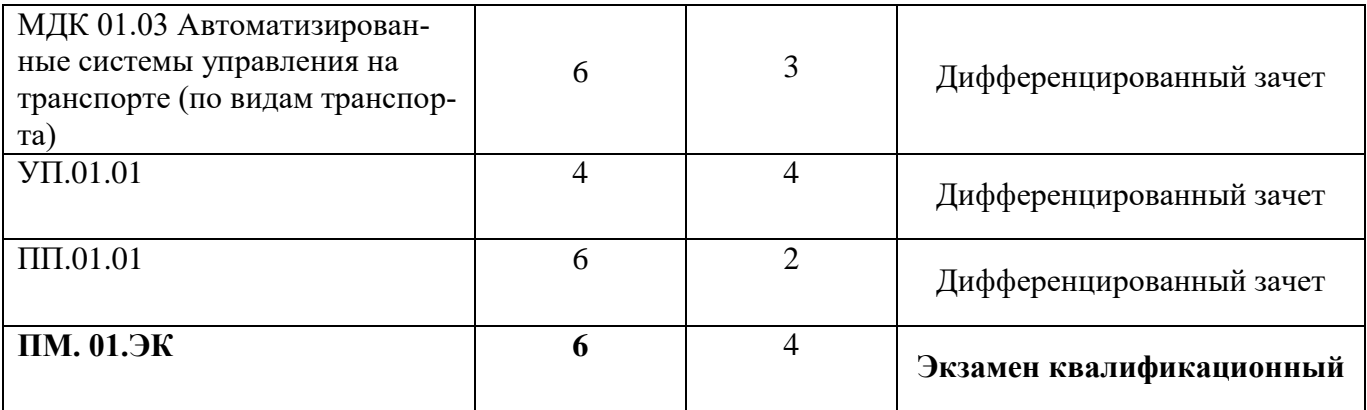

## 1.3 Результаты освоения модуля, подлежащие проверке

В результате контроля и оценки по профессиональному модулю осуществляется комплексная проверка следующих основных результатов обучения (профес-<br>сиональных и общих компетенций):

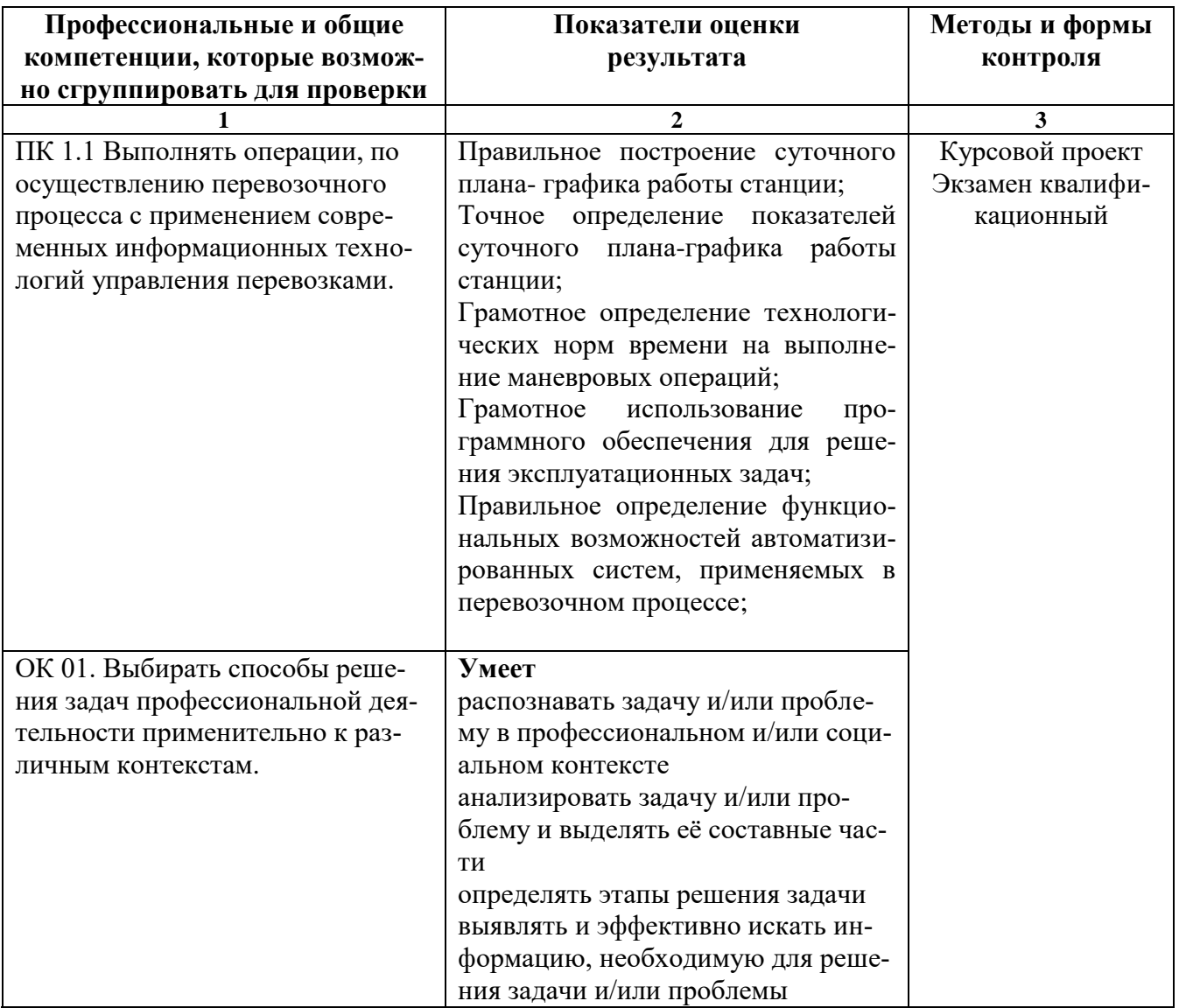

Таблица 2 Комплексные показатели сформированности компетенций

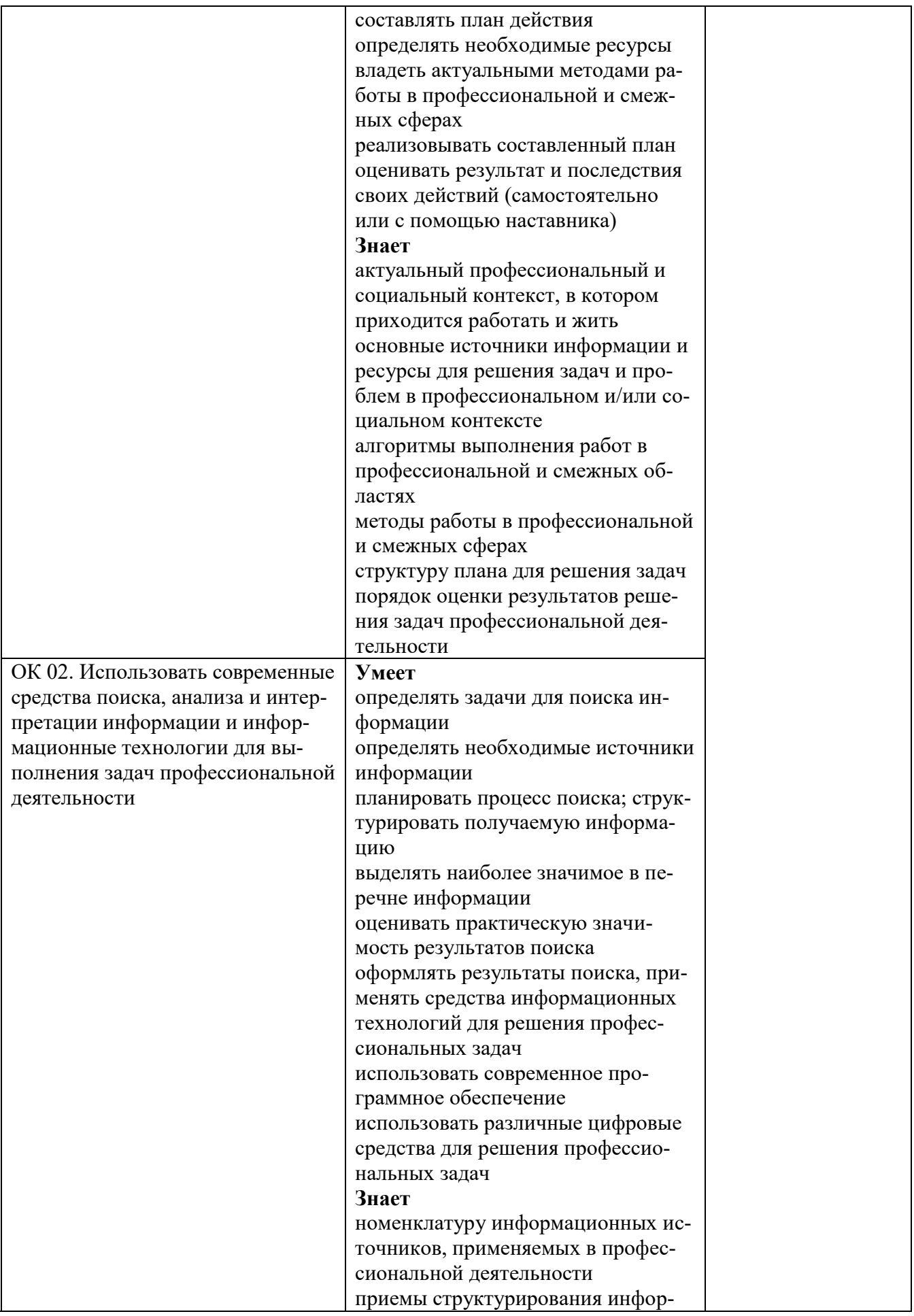

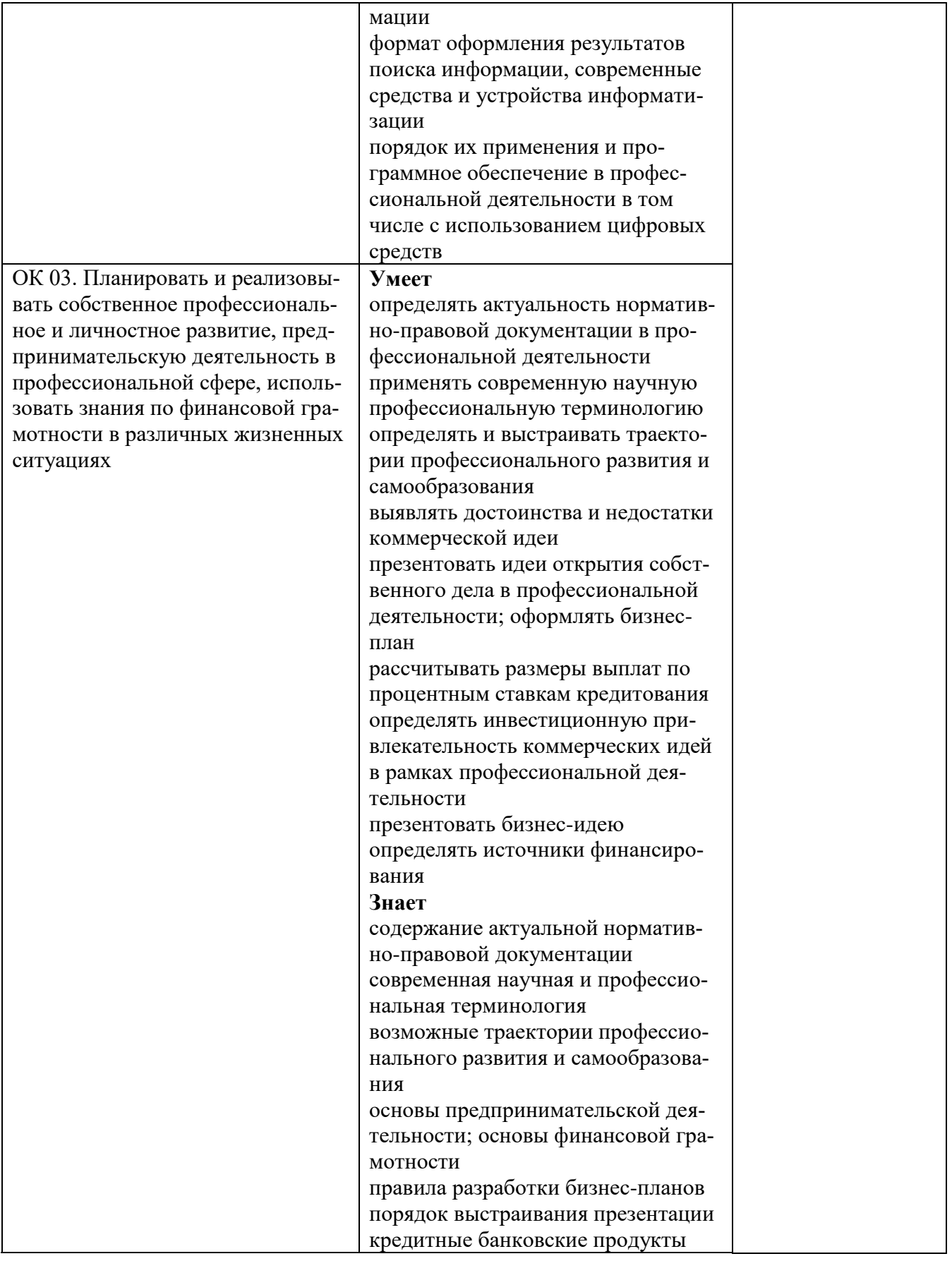

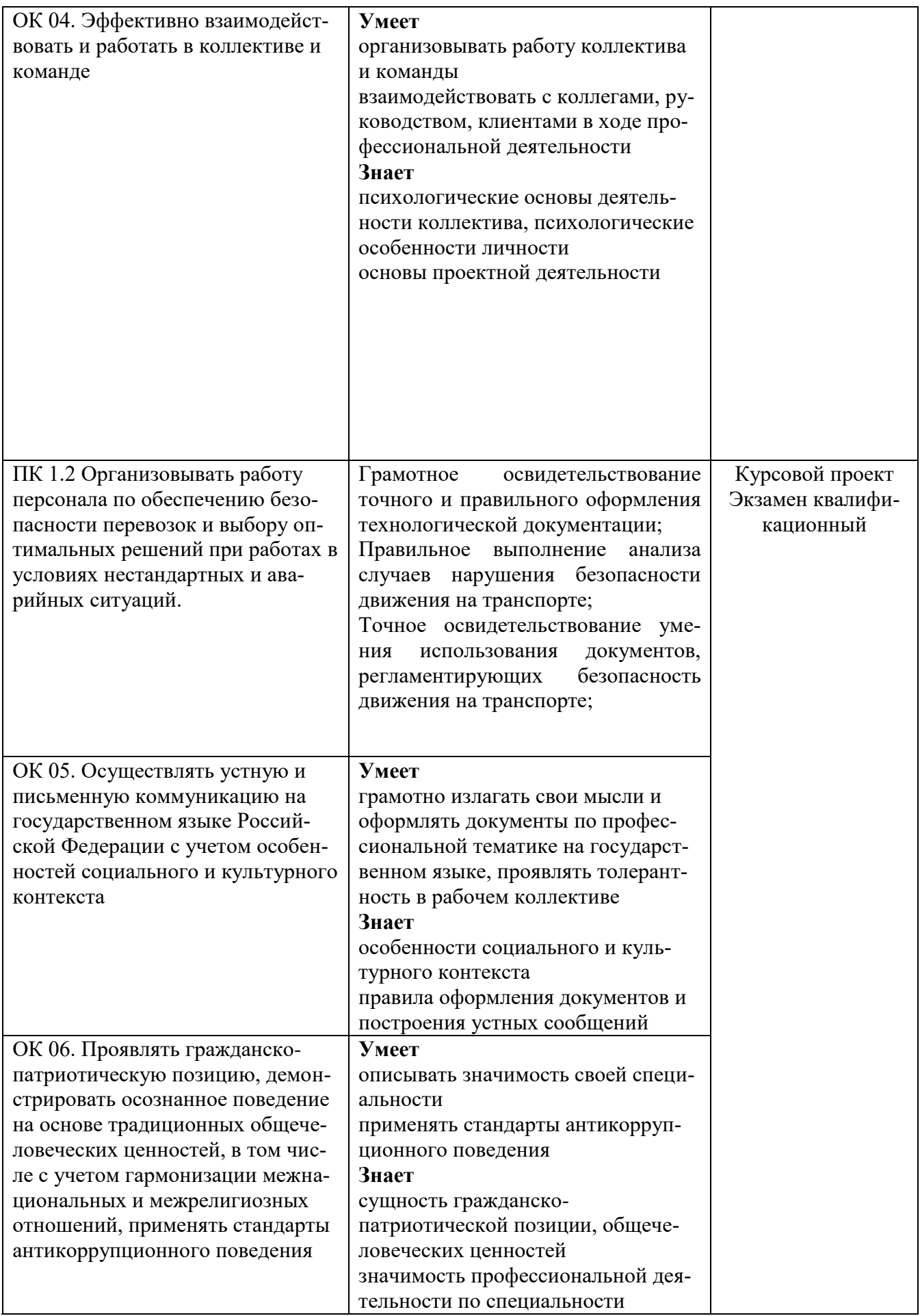

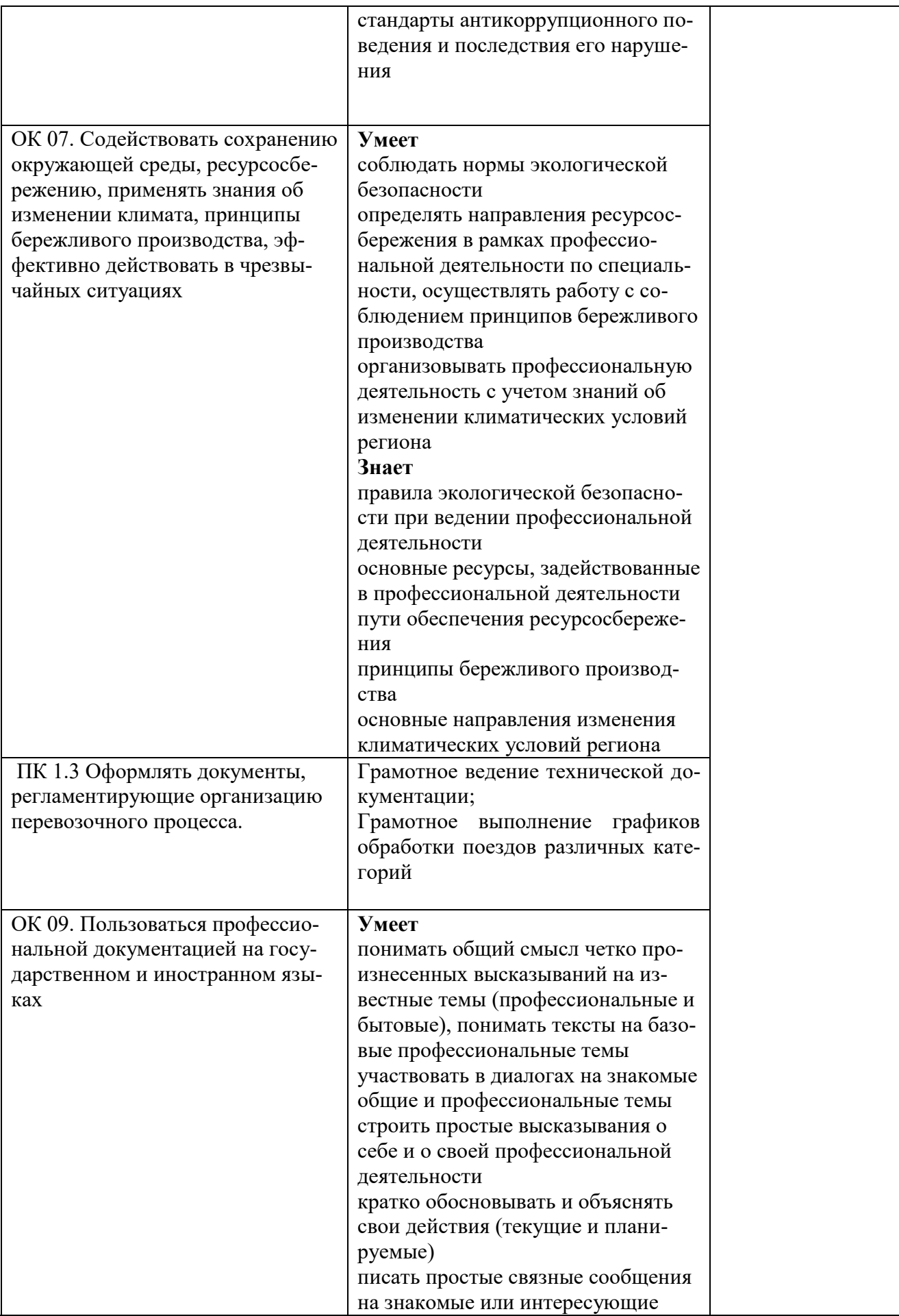

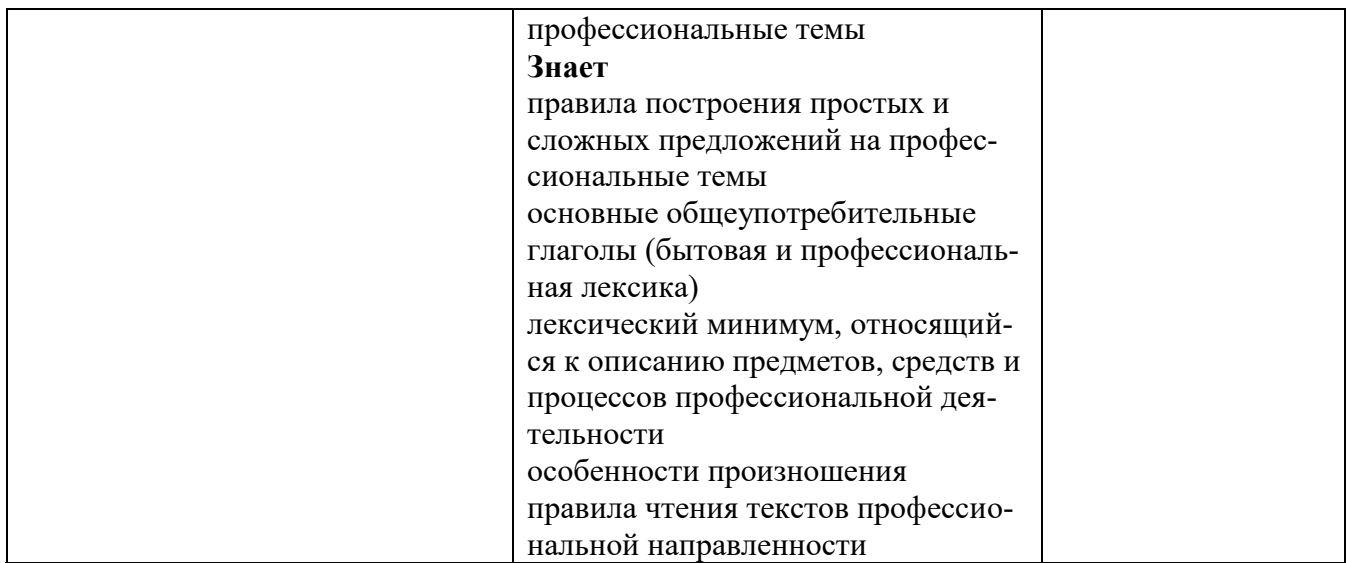

# 1.4 Курсовой проект как часть экзамена квалификационного

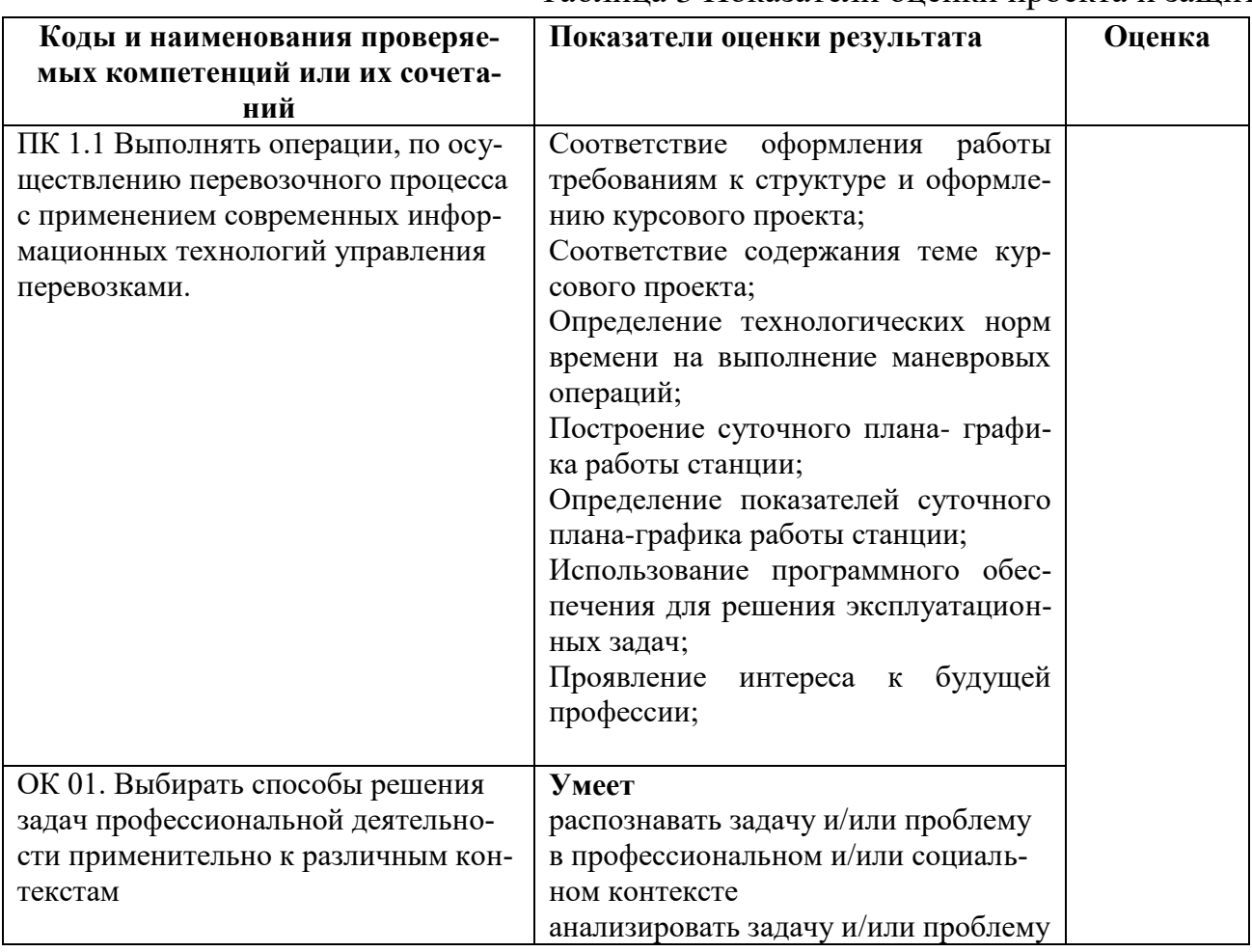

# Таблица 3 Показатели оценки проекта и защиты

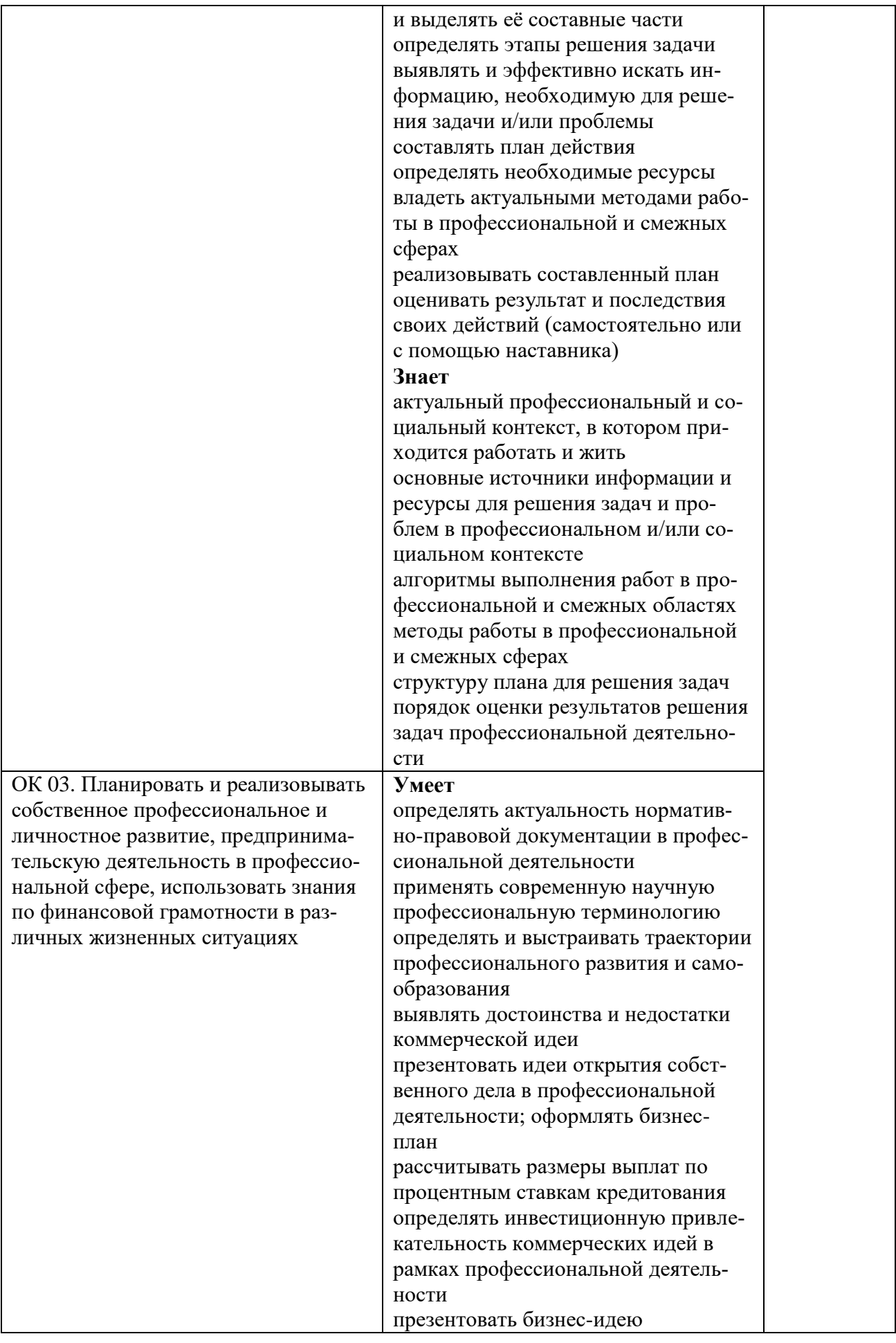

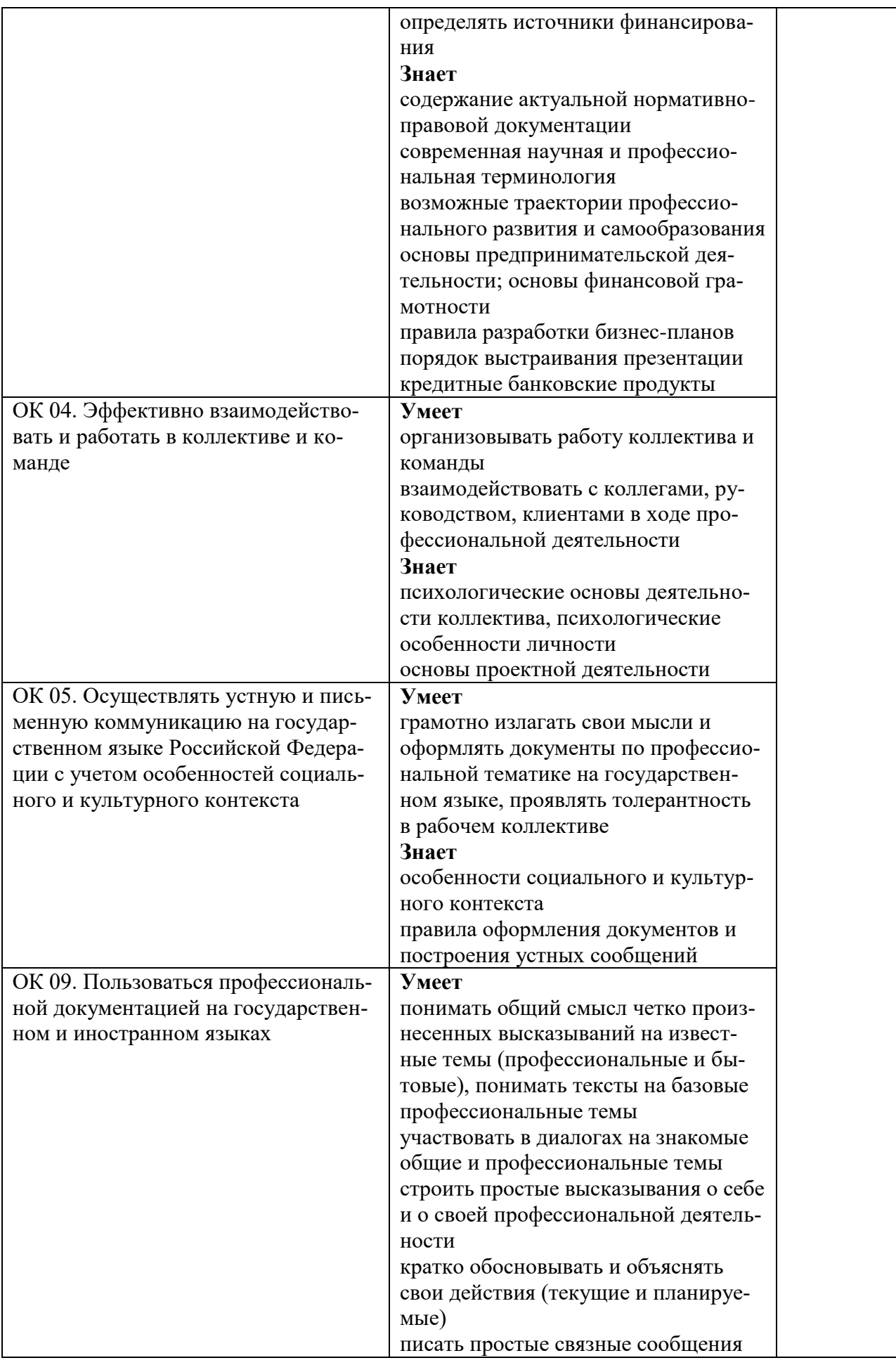

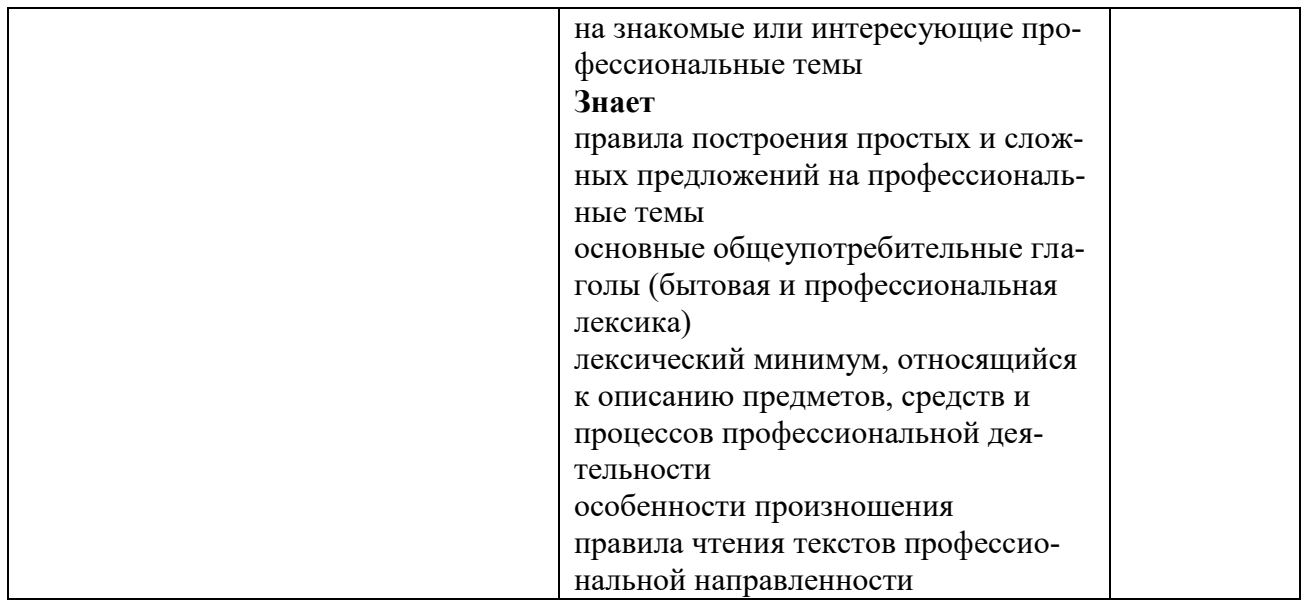

## Критерии качества защиты курсового проекта:

- 1. Свободное владение изученным материалом.
- 2. Умение кратко сформулировать ответ по существу вопроса.
- 3. Умение обосновать выводы.
- 4. Грамотные ответы на поставленные вопросы.
- 5. Умение использовать материл к докладу.
- 6. Рациональное использование времени, отведенного на защиту.

# 2. Фонд оценочных средств для контроля и оценки уровня освоения умений и знаний по МДК

Предметом оценки освоения МДК являются умения и знания. Контроль и оценка этих дидактических единиц осуществляются в виде текущего контроля успеваемости и промежуточной аттестации. Распределение основных показателей оценки результатов по видам аттестации приводится в Сводной таблице-ведомости по профессиональному модулю (Приложение 1).

## 2.1 Материалы текущего контроля успеваемости:

# 2.1.1 Материалы текущего контроля МДК.01.01 Организация перевозочного процесса (по видам транспорта):

Задания для оценки усвоения знаний МДК.01.01 представляет собой выполнение тестов, заданий с выбором ответа (с одним или несколькими правильными от-

ветами), задания на установление соответствия, задания на установление последовательности, заполнение блок-схем; ситуационных задач. (Приложение 2).

# **2.1.2 Материалы текущего контроля МДК.01.02 Информационное обеспечение перевозочного процесса (по видам транспорта):**

Задания для оценки усвоения знаний МДК.01.02 представляет собой выполнение практических и лабораторных работ, тестов и заданий. (Приложение 2)

# **2.1.3 Материалы текущего контроля МДК.01.03 Автоматизированные системы управления на транспорте (по видам транспорта):**

Задания для оценки усвоения знаний МДК.01.03 представляет собой выполнение практических и лабораторных работ, заданий с выбором ответа (с одним или несколькими правильными ответами). (Приложение 2)

## **2.2 Материалы промежуточной аттестации**

Промежуточная аттестация проводится с целью определения соответствия уровня и качества подготовки специалиста требованиям к результатам освоения профессионального модуля и осуществляется в двух направлениях: оценка уровня освоения междисциплинарных курсов и практики и оценка компетенций обучающихся по виду профессиональной деятельности. Промежуточная аттестация проводится в виде: экзамена, дифференцированного зачета и экзамена квалификационного.

# **2.2.1 Материалы промежуточной аттестации МДК.01.01 Организация перевозочного процесса (по видам транспорта):**

Задания для оценки освоения знаний представляют курсовой проект и экзамен по темам учебных семестров рабочей учебной программы МДК.01.01 Организация перевозочного процесса (по видам транспорта):

- 4 семестр в форме контроля курсового проекта;

- 5 семестр в форме экзамена.

В 4 семестре изучения МДК.01.01 Технология перевозочного процесса (по видам транспорта) обучающиеся выполняют курсовой проект по теме «Технологический процесс работы участковой станции».

Курсовое проектирование является одним из видов учебных занятий и проводится за счет времени отведенного на изучение МДК.01.01 в объеме 30 часов обязательной аудиторной нагрузки.

Обучающимся выдается индивидуальное задание – выполнить немасштабную схему участковой станции и сетку суточного плана-графика работы железнодорожной станции, на которую следует внести исходные данные и данные, полученные в результате произведенных расчетов.

Консультации по курсовому проектированию проводятся согласно графику и индивидуальным планам работы. Требования к структуре, объему и содержанию курсового проекта устанавливаются соответствующим положением и методическим указаниям. Формой контроля является индивидуальная защита курсового проекта. К защите допускаются проекты, имеющие положительный отзыв руководителя.

В 5 семестре изучения МДК 01.01 Технология перевозочного процесса (по видам транспорта) видом промежуточной аттестации является экзамен. Пакет экзаменатора и билеты прилагаются. (Приложение 3).

## **2.2.2 Материалы промежуточной аттестации МДК.01.02 Информационное обеспечение перевозочного процесса (по видам транспорта):**

Задания для оценки освоения знаний представляет дифференцированный зачет по темам учебного семестра рабочей учебной программы МДК.01.02 Информационное обеспечение перевозочного процесса (по видам транспорта):

- 5 семестр в форме дифференцированного зачета.

Перечень вопросов по темам:

Автоматизированные информационные системы и технологии. Построение модели решения прямой транспортной задачи.

Автоматизированные информационные системы и технологии. Электронный документооборот

Автоматизированные информационные системы и технологии. Электронный документооборот (практическое занятие).

Дифференцированный зачет проводится в виде тестирования. Задание дифференцированного зачета формируется из 50 вопросов по вышеперечисленным темам.

Билеты дифференцированного зачета МДК.01.02 Информационное обеспечение перевозочного процесса (по видам транспорта) прилагаются. (Приложение 4).

## **2.2.3 Материалы промежуточной аттестации МДК.01.03 Автоматизированные системы управления на транспорте (по видам транспорта):**

Задания для оценки освоения знаний представляет дифференцированный зачет по темам 5 и 6 учебных семестров рабочей учебной программы МДК 01.03 Автоматизированные системы управления на транспорте (по видам транспорта):

- 6 семестр в форме дифференцированного зачета.

Перечень вопросов по темам:

Тема 3.1 Общая характеристика комплекса задач эксплуатационной работы железных дорог:

- информационные технологии, основные понятия и определения, виды информационных технологий;

- общие принципы построения автоматизированных систем, применяемых в управлении перевозочным процессом;

Тема 3.2 Общие принципы построения автоматизированных систем, применяемых в управлении перевозочным процессом:

- техническое обеспечение автоматизированных систем;

- информационное обеспечение автоматизированных систем;

- математическое и программное обеспечение автоматизированных систем;

- новая структура управления эксплуатационной работой, роль и место информационных технологий;

Тема 3.3 Современные информационно-управляющие системы в управлении перевозками на железнодорожном транспорте:

- информационное обслуживание пользователей железнодорожного транспорта;

- фазы (этапы) управления грузовыми перевозками. Автоматизированные комплексы нормирования перевозок, текущего планирования и прогнозирования поездной и грузовой работы;

- автоматизированная система пономерного учета, контроля дислокации, анализа использования и регулирования вагонного парка (ДИСПАРК);

- автоматизированная система управления контейнерными перевозками (ДИСКОН);

- автоматизированная комплексная система фирменного транспортного обслуживания (АКС ФТО);

Тема 3.4 Функциональная часть автоматизированных систем управления на железнодорожном транспорте:

- единый комплекс интегрированной обработки дорожной ведомости по прибытию и отправлению (ЕК-ИОДВ);

16

- автоматизированная информационная система организации перевозок грузов по безбумажной технологии с использованием электронной накладной (АИС ЭДВ);

- автоматизированная система централизованной подготовки и оформления перевозочных документов (ЭТРАН);

- автоматизированная система регулирования погрузки в адрес портов и пограничных переходов (ГРУЗОВОЙ ЭКСПРЕСС);

- автоматизированная система оперативного управления эксплуатационной работой ГИД «Урал-ВНИИЖТ»;

Тема 3.5 Обеспечивающая часть автоматизированных систем управления на железнодорожном транспорте:

- автоматизированная система оперативного управления перевозками (АСО-УП);

- информационные технологии и информационно-управляющие системы линейного уровня;

- автоматизированные информационно-управляющие системы на сортировочных станциях;

- автоматизация управления местной работой;

- другие новые автоматизированные системы, используемые на железнодорожном транспорте;

- автоматизированная система управления пассажирскими перевозками «Экспресс-3».

Дифференцированный зачет проводится по двум вариантам в форме тестирования. Задание дифференцированного зачета формируется из 15 вопросов по вышеперечисленным темам.

Билеты дифференцированного зачета МДК 01.03 Автоматизированные системы управления на транспорте (по видам транспорта) прилагаются. (Приложение 5).

## **3. Фонд оценочных средств для проверки результатов освоения программы профессионального модуля по практике.**

## **3.1 Общие положения**

Целью проверки результатов освоения программы профессионального модуля по учебной и (или) производственной практике является оценка: 1) профессиональных и общих компетенций; 2) практического опыта и умений.

Итоговая оценка по учебной и (или) производственной практике выставляется на основании данных аттестационного листа (характеристики профессиональной деятельности обучающегося на практике) с указанием видов работ, выполненных обучающимися во время практики, их объема, качества выполнения в соответствии с технологией и (или) требованиями организации, в которой проходила практика по пятибалльной системе.

## **3.2 Виды работ практики и проверяемые результаты обучения по профессиональному модулю**

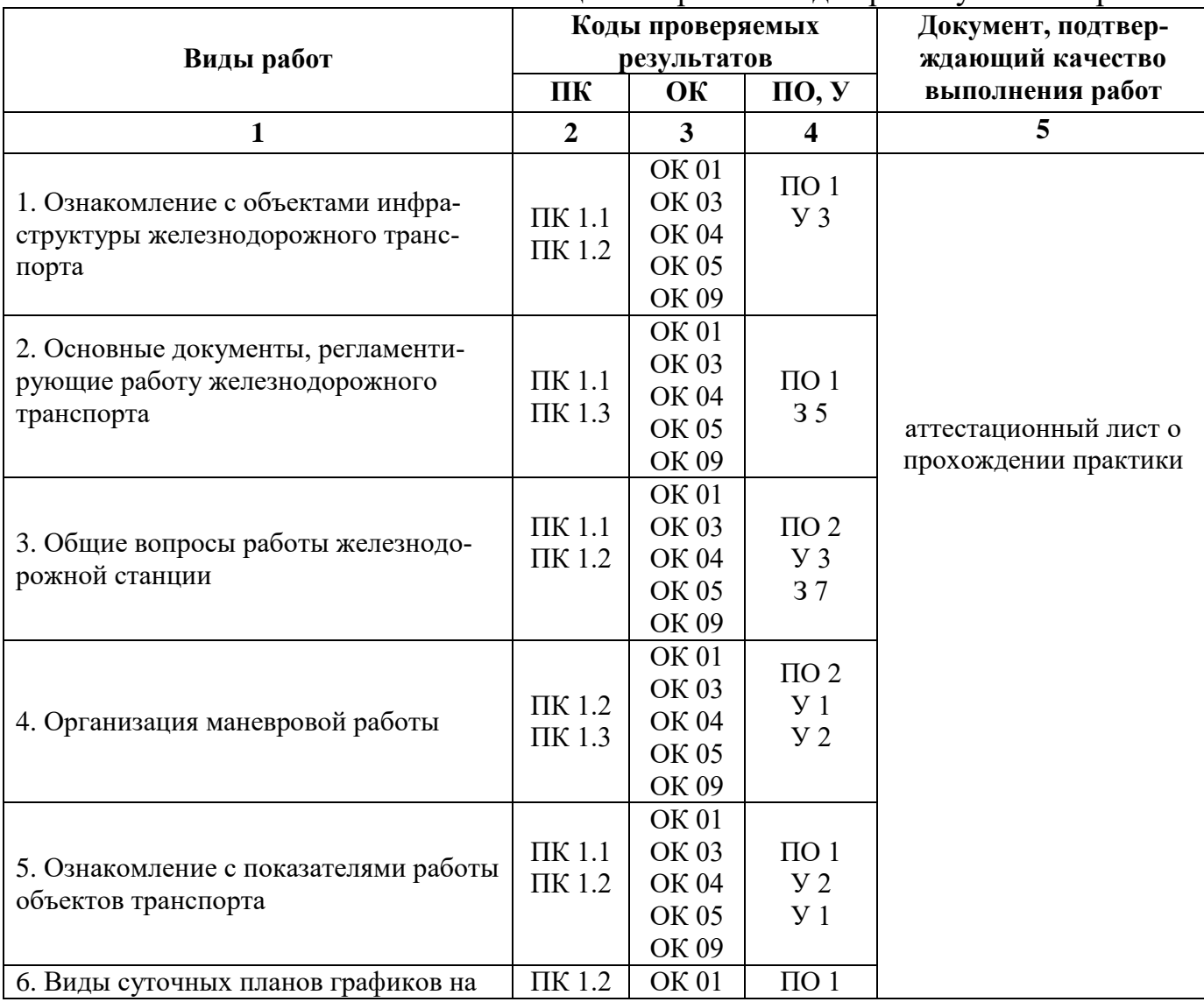

Таблица 4. Перечень видов работ учебной практики

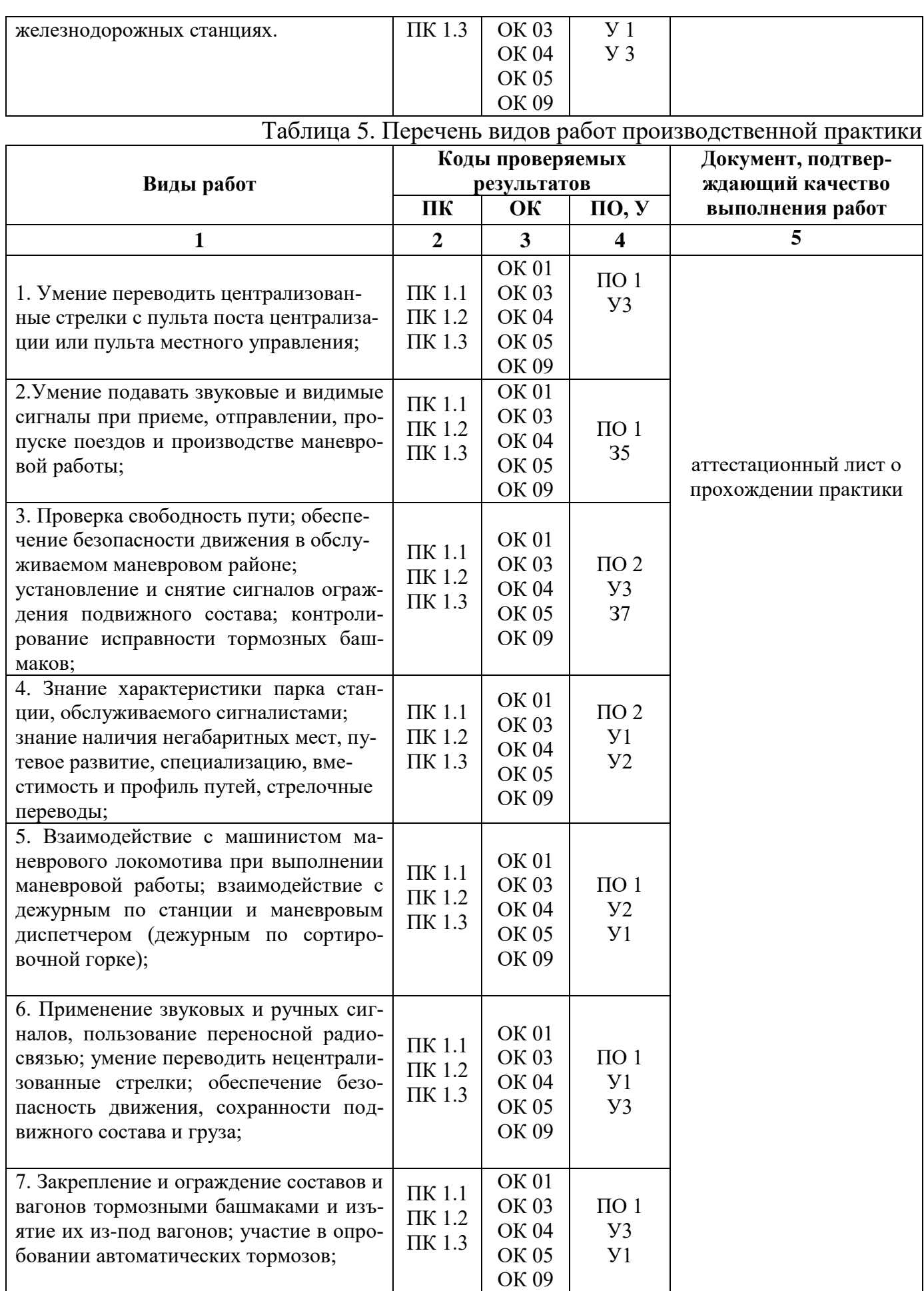

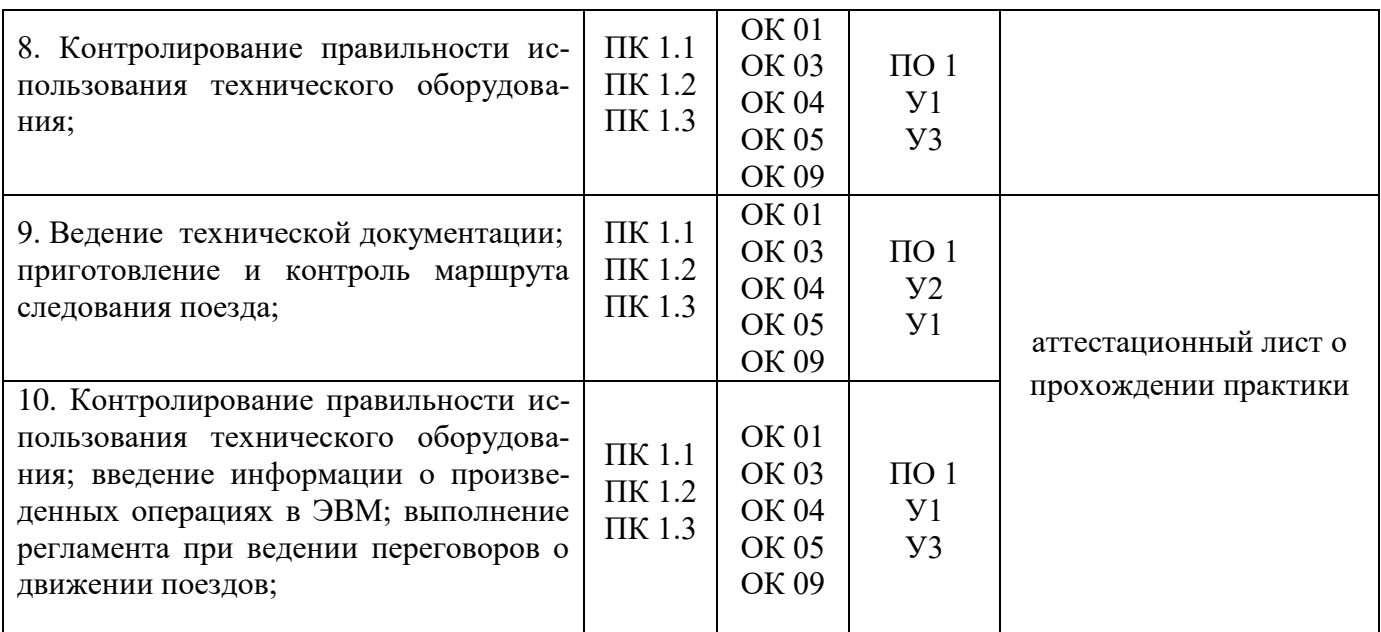

## **3.3 Форма аттестационного листа по практике**

## **Аттестационный лист по учебной практике**

Ф.И.О. обучающегося

 $\Gamma$ руппа  $\overline{K}$ урс Форма обучения Специальность 23.02.01 Организация перевозок и управление на транспорте (по видам), успешно прошедшего программу учебной практики по профессиональному модулю: ПМ.01 Организация перевозочного процесса в объеме 72 часа в период с «  $\rightarrow$  20 г. по « $\rightarrow$  20 г.

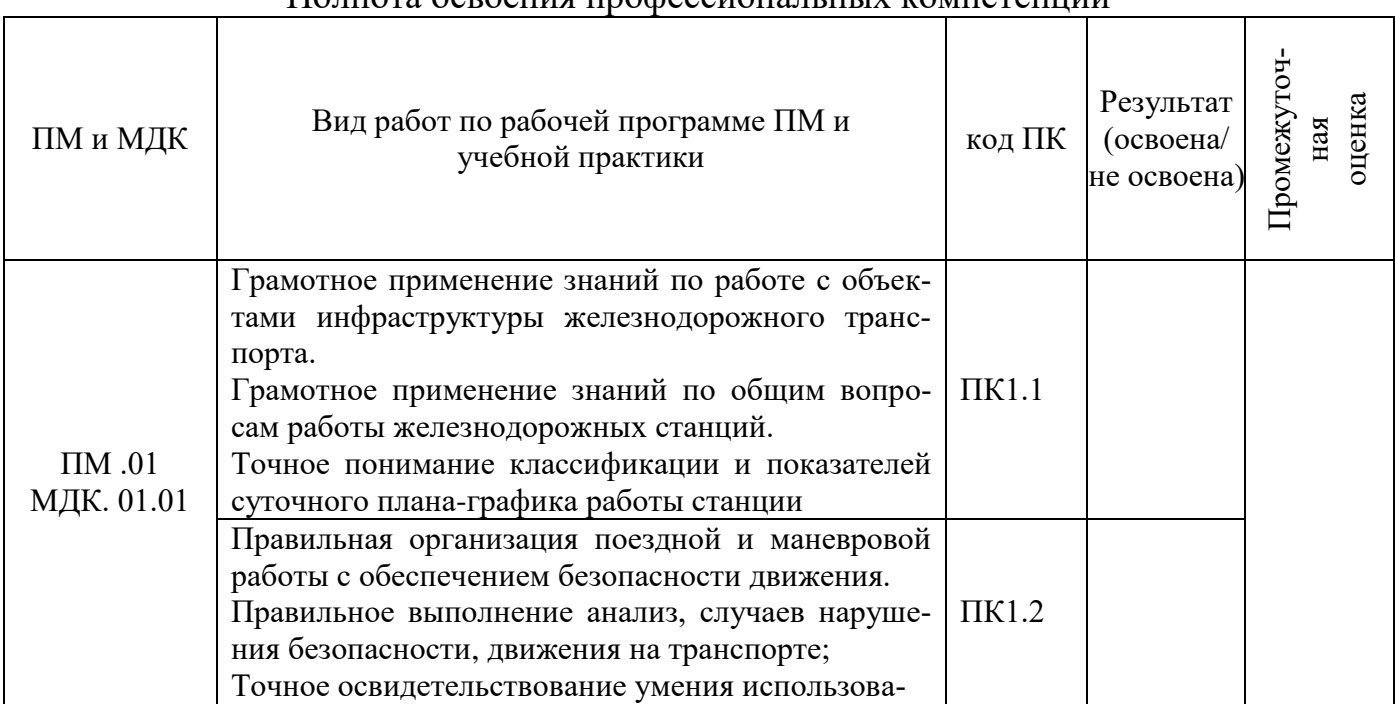

## Полнота освоения профессиональных компетенций

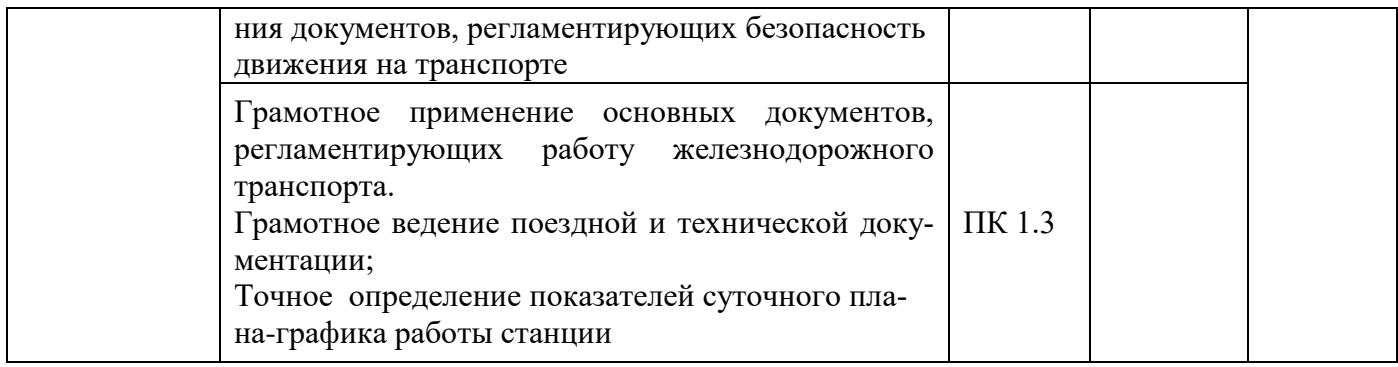

### Уровень формирования общих компетенций

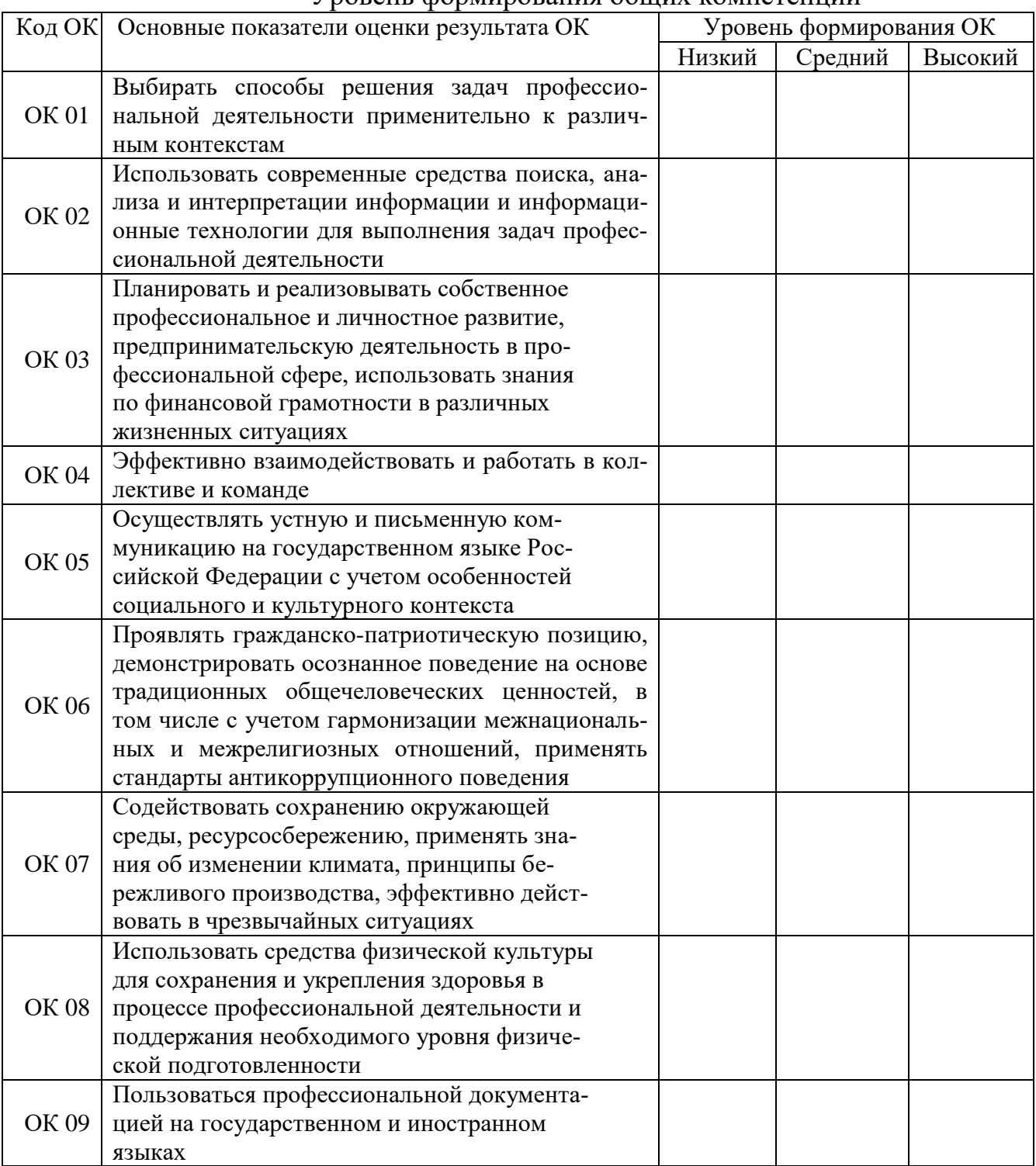

Показатели формирования компетенций:

Низкий – воспроизводит; Средний – осознанные действия; Высокий – самостоятельные действия.

Замечания и рекомендации обучающемуся

Заключение о качестве прохождения учебной практики (отражается уровень формирования ПК и ОК)

 $\frac{1}{20}$  20

Должность

подпись

## Аттестационный лист по производственной практике

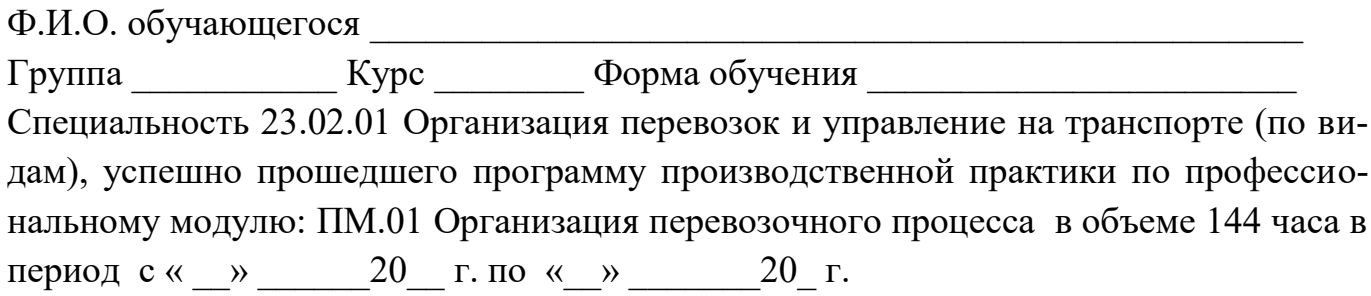

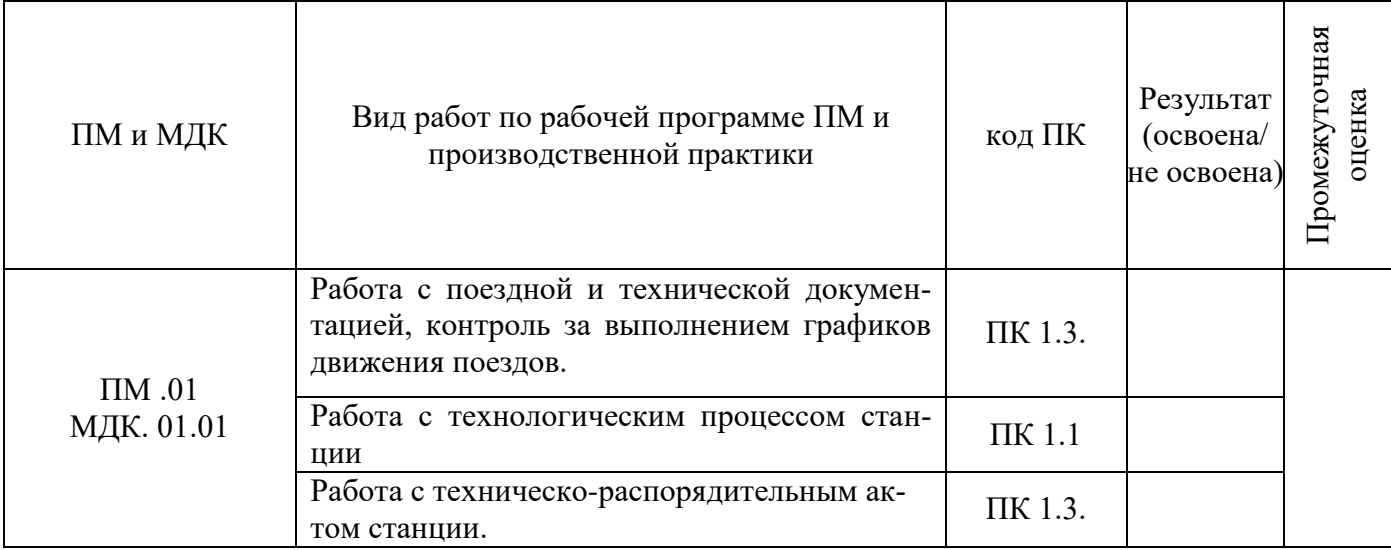

## Полнота освоения профессиональных компетенций

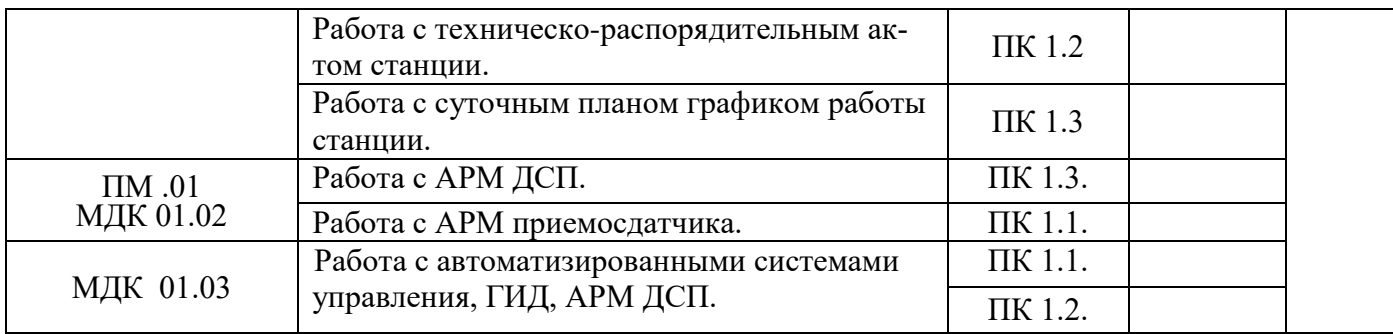

# Уровень формирования общих компетенций

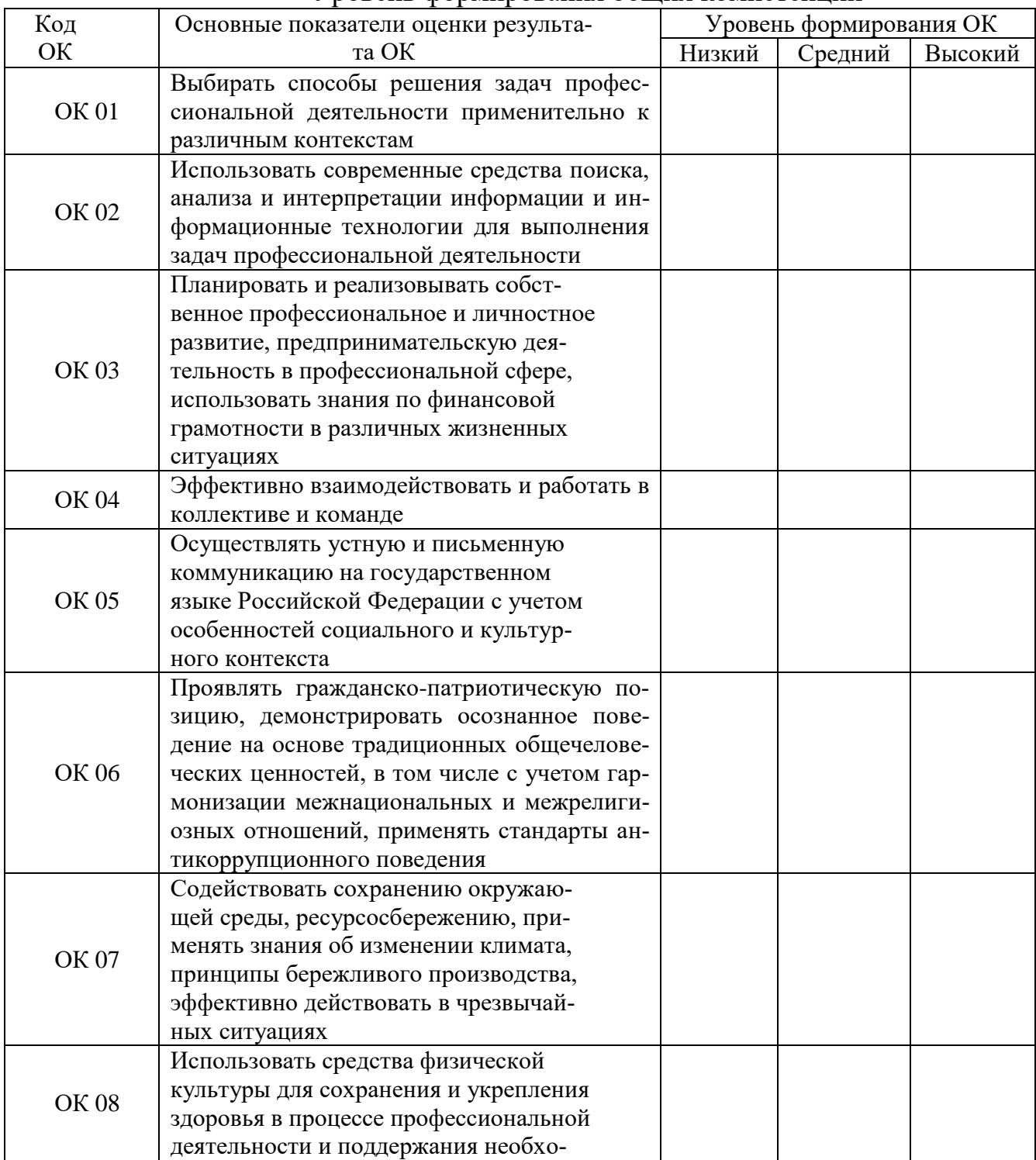

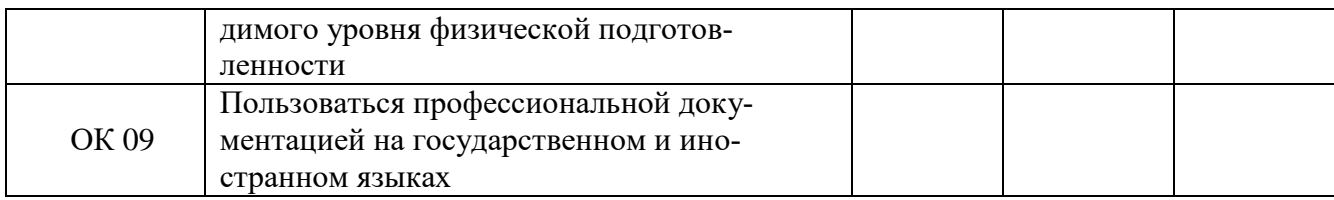

Показатели формирования компетенций:

Низкий - воспроизводит; Средний - осознанные действия; Высокий - самостоятельные действия.

Замечания и рекомендации обучающемуся

Заключение о качестве прохождения производственной практики (отражается уровень формирования ПК и ОК)

 $\frac{1}{20}$  20

# Характеристика обучающегося в период прохождения практики

4. Общее впечатление о обучающимся - практиканте и практиканте

# Подпись руководителя практики от предприятия\_\_\_\_\_\_\_\_\_\_\_\_\_\_\_\_\_\_\_\_\_\_\_\_\_\_\_

(фамилия, имя, отчество)

\_\_\_\_\_\_\_\_\_\_\_\_\_\_\_\_\_\_\_\_\_\_\_\_\_\_\_\_\_\_\_\_\_\_\_\_\_\_\_\_\_\_\_\_\_\_\_\_\_\_\_\_\_\_\_\_\_\_\_\_\_\_\_\_\_\_\_\_\_

м.п.

## **4. ФОС для экзамена квалификационного**

## **4.1 Паспорт**

ФОС предназначены для контроля и оценки результатов освоения профессионального модуля ПМ.01 Организация перевозочного процесса (по видам транспорта) по специальности СПО 23.02.01 Организация перевозок и управление на транспорте (по видам).

Оцениваемые компетенции:

ОК 01. Выбирать способы решения задач профессиональной деятельности применительно к различным контекстам

ОК 02. Использовать современные средства поиска, анализа и интерпретации информации и информационные технологии для выполнения задач профессиональной деятельности

ОК 03. Планировать и реализовывать собственное профессиональное и личностное развитие, предпринимательскую деятельность в профессиональной сфере, использовать знания по финансовой грамотности в различных жизненных ситуациях

ОК 04. Эффективно взаимодействовать и работать в коллективе и команде

ОК 05. Осуществлять устную и письменную коммуникацию на государственном языке Российской Федерации с учетом особенностей социального и культурного контекста

ОК 06. Проявлять гражданско-патриотическую позицию, демонстрировать осознанное поведение на основе традиционных общечеловеческих ценностей, в том числе с учетом гармонизации межнациональных и межрелигиозных отношений, применять стандарты антикоррупционного поведения

ОК 07. Содействовать сохранению окружающей среды, ресурсосбережению, применять знания об изменении климата, принципы бережливого производства, эффективно действовать в чрезвычайных ситуациях

ОК 09. Пользоваться профессиональной документацией на государственном и иностранном языках.

ПК 1.1 - Выполнять операции по осуществлению перевозочного процесса с применением современных информационных технологий управления перевозками.

ПК 1.2 - Организовывать работу персонала по обеспечению безопасности перевозок и выбору оптимальных решений при работах в условиях нестандартных и аварийных ситуаций.

ПК 1.3 - Оформлять документы, регламентирующие организацию перевозочного процесса.

Экзамен квалификационный состоит из аттестационных испытаний следующих видов:

защита курсового проекта; оценка производится посредством сопоставления продукта проекта с эталоном и оценки продемонстрированных на защите знаний;

выполнение комплексного практического задания; оценка производиться путем сопоставления усвоенных алгоритмов деятельности с заданным эталоном деятельности;

К экзамену квалификационному допускаются обучающиеся, успешно освоившие элементы программы ПМ: теоретическую часть (МДК), защита курсовой работы и практик.

Пакет экзаменатора и билеты экзамена квалификационного прилагаются. (Приложение 5).

# **Приложение 1**

# **Сводная таблица-ведомость по ПМ. 01**

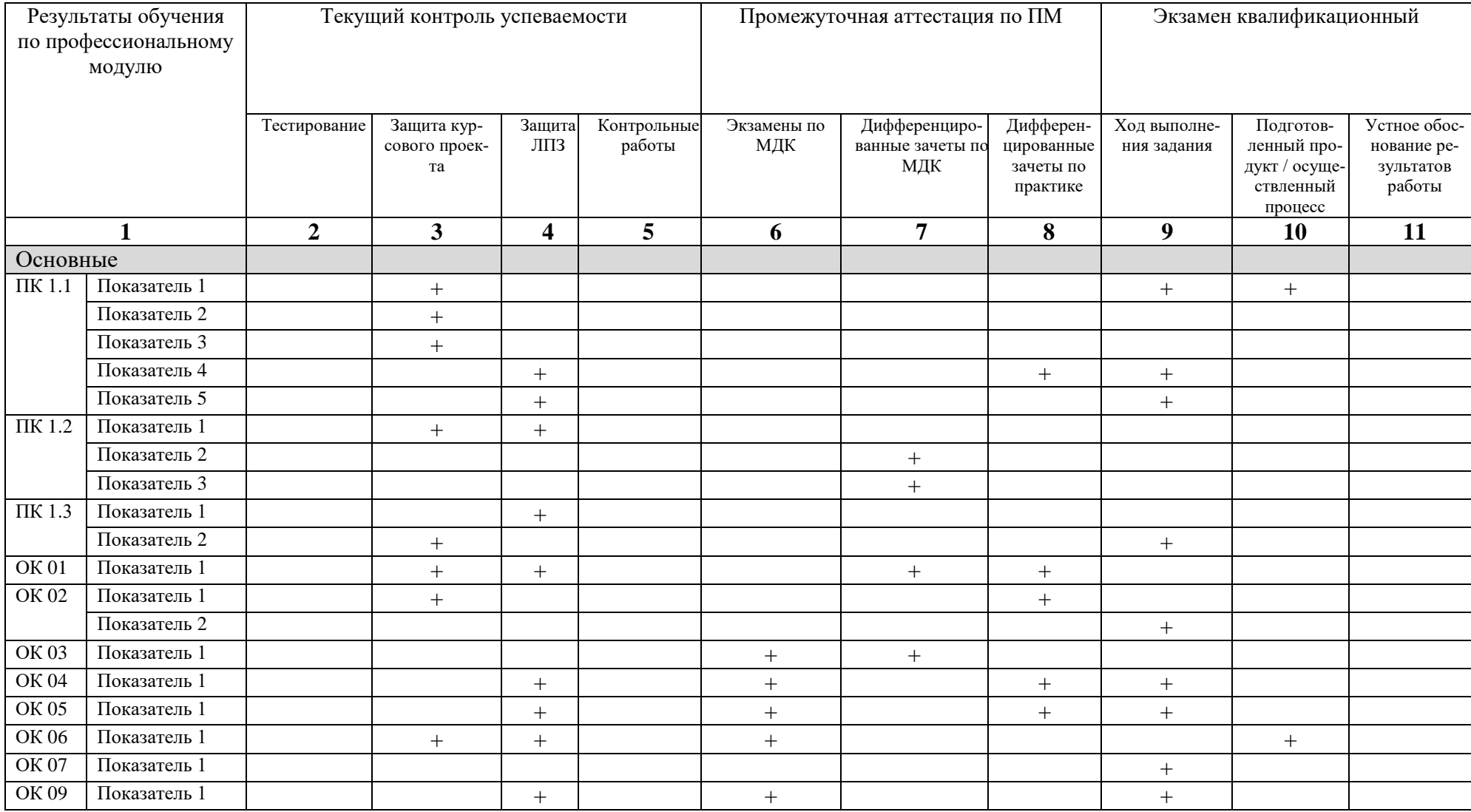

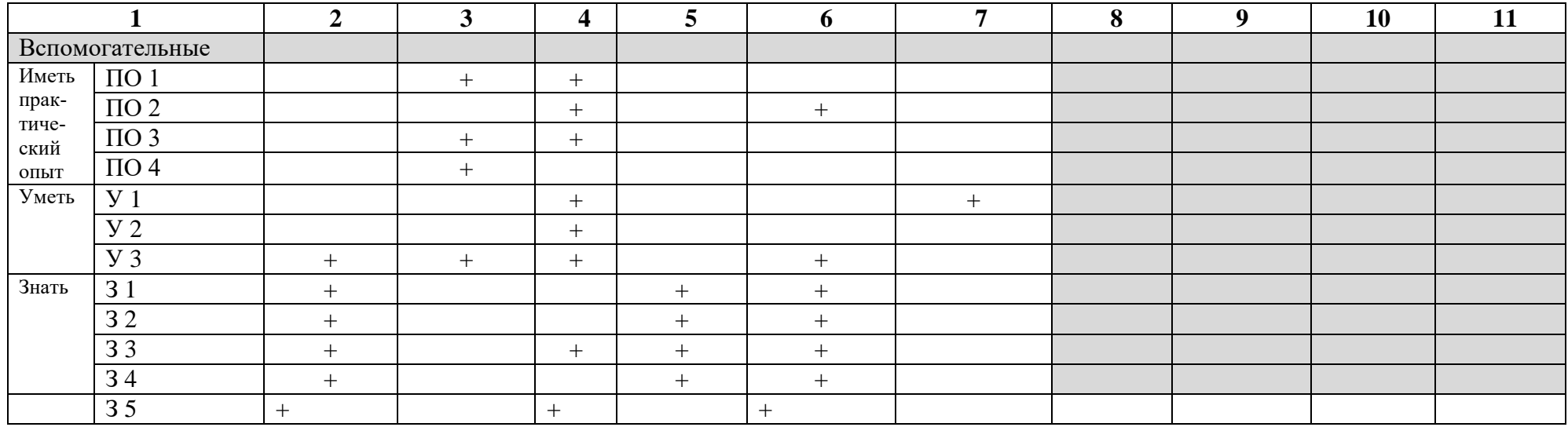

## **Материалы текущего контроля успеваемости МДК. 01.01 Технология перевозочного процесса (по видам транспорта)**

**Тема:** Общие сведения о работе станций, Технологический процесс работы станций **Вид контроля:** текущий

**Время выполнения:** 15 мин.

## **Вариант №1**

## **Задание с выбором ответа (с одним правильным ответом)**

1. Станция –

 А) обработка транзитных поездов, смена локомотивов и локомотивных бригад, формирование и расформирование участковых и сборных поездов, выполнение пассажирских, грузовых и коммерческих операций;

 Б) прием груза к перевозке, взвешивание грузов, кратковременное хранение грузов, погрузка, выгрузка, сортировка и выдача грузов, оформление перевозочных документов; прием, расформирование, формирование и отправление грузовых поездов; производство маневров по подаче и уборке вагонов, обслуживание путей необщего пользования;

 В) раздельный пункт с путевым развитием и устройствами, позволяющими выполнять операции по приему, отправлению, скрещению и обгону, а при развитых путевых устройствах – формированию и расформированию поездов, а также по приему, погрузке, выгрузке и выдаче грузов, багажа, грузобагажа и по обслуживанию пассажиров.

2. В зависимости от объема грузовых, пассажирских, технических операций и сложности работы станции делятся на

А) внеклассные, I, II классы

Б) внеклассные, I, II, III, IV и V классы

В) I, II, III, IV и V классы

3. Назначение промежуточных станций

 А) массовая сортировка вагонов в прибывающих составах путем расформирования и формирования сквозных, участковых, сборных, вывозных и передаточных поездов в соответствии с планом формирования;

 Б) пропуск, скрещение, обгон поездов, производство маневров со сборными поездами (прицепка, отцепка, подача и уборка вагонов), грузовые операции, посадка и высадка пассажиров, прием, выдача, погрузка и выгрузка багажа, почтовые операции, в некоторых случаях – погрузка и формирование отправительских маршрутов;

 В) обработка транзитных поездов, смена локомотивов и локомотивных бригад, формирование и расформирование участковых и сборных поездов, выполнение пассажирских, грузовых и коммерческих операций.

4. Грузовые станции подразделяются на

 А) станции общего пользования, станции примыкания путей необщего пользования, портовые, перегрузочные;

Б) участковые, сортировочные, промежуточные;

- В) углепогрузочные, лесопогрузочные, нефтеналивные.
- 5. Натурный лист поезда содержит
	- А) информацию о работе станции;

 Б) общие данные о составе поезда, о каждом вагоне в порядке их размещения в составе;

- В) вагоны, отцепляемые от поездов по различным причинам.
- 6. Назначение сортировочных станций

 А) пропуск, скрещение, обгон поездов, производство маневров со сборными поездами (прицепка, отцепка, подача и уборка вагонов), грузовые операции, посадка и высадка пассажиров, прием, выдача, погрузка и выгрузка багажа, почтовые операции, в некоторых случаях – погрузка и формирование отправительских маршрутов;

 Б) прием груза к перевозке, взвешивание грузов, кратковременное хранение грузов, погрузка, выгрузка, сортировка и выдача грузов, оформление перевозочных документов; прием, расформирование, формирование и отправление грузовых поездов; производство маневров по подаче и уборке вагонов, обслуживание путей необщего пользования;

 В) массовая сортировка вагонов в прибывающих составах путем расформирования и формирования сквозных, участковых, сборных, вывозных и передаточных поездов в соответствии с планом формирования.

7. Федеральный закон «Устав железнодорожного транспорта РФ» определяет

 А) экономические, правовые и организационные основы деятельности железнодорожного транспорта, его роль и место в экономике страны;

 Б) основные условия организации и осуществления перевозок пассажиров, грузов, багажа, грузобагажа, оказания услуг по использованию инфраструктуры железнодорожного транспорта общего пользования и иных связанных с перевозками услуг;

В) развитие современной, эффективной транспортной инфраструктуры.

8. ТРА станции –

 А) система организации работы станции, основанная на применении прогрессивных ресурсосберегающих методов труда и предусматривающая наиболее рациональное использование технического комплекса жд транспорта, целесообразный порядок и последовательность обработки поездов и вагонов при соблюдении норм времени на выполнение операций;

 Б) определяет общие задачи, возлагаемые на станцию, содержит разделы, в которых приводятся назначение и классификация станций;

 В) документ, характеризующий ее техническое оснащение, устанавливающий порядок использования технических средств станции, обеспечивающих безопасность при приеме, отправлении и пропуске поездов, производстве маневровой работе.

- 9. Разработку технологического процесса работы станции осуществляет
	- А) главный инженер станции;
	- Б) начальник станции;
	- В) начальник дороги.
- 10. Одновременно с разработкой технологического процесса работы станции составляется
	- А) график движения поездов;
	- Б) план формирования поездов;
	- В) суточный план-график работы станции.
- 11. Для сортировочных, участковых, грузовых станций технологический процесс утверждает
	- А) начальник дороги;
	- Б) начальник отделения (региона) дороги;
	- В) главный инженер станции.
- 12. Транзитными без переработки называются вагоны

 А) прибывающие в поездах, поступающих в расформирование, а также вагоны, отцепляемые от поездов по различным причинам;

 Б) проходящие станцию в организованных поездах, имеющих стоянки для смены локомотивов или локомотивных бригад, технического обслуживания и коммерческого осмотра вагонов;

 В) следующие по линии в каком-либо направлении за определенный промежуток времени, обычно в среднем за сутки.

**Тема:** Общие сведения о работе станций, Технологический процесс работы станций **Вид контроля:** текущий

# **Вариант №2**

# **Время выполнения:** 15 мин.

# **Задание с выбором ответа (с одним правильным ответом)**

- 1. В зависимости от функционального назначения станции подразделяются на
	- А) станции общего пользования, станции необщего пользования;
	- Б) грузовые, пассажирские, промежуточные, участковые, сортировочные;
	- В) нефтеналивные, зерновые, углепогрузочные.
- 2. Назначение участковых станций

 А) обработка транзитных поездов, смена локомотивов и локомотивных бригад, формирование и расформирование участковых и сборных поездов, выполнение пассажирских, грузовых и коммерческих операций;

 Б) пропуск, скрещение, обгон поездов, производство маневров со сборными поездами (прицепка, отцепка, подача и уборка вагонов), грузовые операции, посадка и высадка пассажиров, прием, выдача, погрузка и выгрузка багажа, почтовые операции, в некоторых случаях – погрузка и формирование отправительских маршрутов;

 В) массовая сортировка вагонов в прибывающих составах путем расформирования и формирования сквозных, участковых, сборных, вывозных и передаточных поездов в соответствии с планом формирования.

## 3. ПТЭ, ИСИ, ИДП

А) регламентируют работу станции;

 Б) устанавливают порядок составообразования на станциях при обеспечении минимальных простоев;

 В) определяют и конкретизируют правила организации перевозочной работы на станциях и прилегающих участках.

- 4. Индекс поезда состоит из
	- А) 10 (11) знаков;
	- Б) 8 (9)знаков;
	- В) 12 (13) знаков.
- 5. Назначение грузовых станций

 А) прием груза к перевозке, взвешивание грузов, кратковременное хранение грузов, погрузка, выгрузка, сортировка и выдача грузов, оформление перевозочных документов; прием, расформирование, формирование и отправление грузовых поездов; производство маневров по подаче и уборке вагонов, обслуживание путей необщего пользования;

 Б) обработка транзитных поездов, смена локомотивов и локомотивных бригад, формирование и расформирование участковых и сборных поездов, выполнение пассажирских, грузовых и коммерческих операций;

 В) пропуск, скрещение, обгон поездов, производство маневров со сборными поездами (прицепка, отцепка, подача и уборка вагонов), грузовые операции, посадка и высадка пассажиров, прием, выдача, погрузка и выгрузка багажа, почтовые операции, в некоторых случаях – погрузка и формирование отправительских маршрутов.

6. Технологический процесс станции

 А) система организации работы станции, основанная на применении прогрессивных ресурсосберегающих методов труда и предусматривающая наиболее рациональное использование технического комплекса ж.д. транспорта, целесообразный порядок и последовательность обработки поездов и вагонов при соблюдении норм времени на выполнение операций;

 Б) документ, характеризующий ее техническое оснащение, устанавливающий порядок использования технических средств станции, обеспечивающих безопасность при приеме, отправлении и пропуске поездов, производстве маневровой работе;

 В) нормативный акт, содержащий обязательные условия перевозок грузов с учетом их особенностей.

7. Последовательность разработки технологического процесса

 А) определяется наиболее рациональная специализация путей; производится аналитический расчет норм времени на выполнение технологических операций; определяются границы маневровых районов; определяется порядок обслуживания грузовых точек; разрабатываются графики обработки поездов разных категорий;

 Б) производится аналитический расчет норм времени на выполнение технологических операций; определяется наиболее рациональная специализация путей; определяются границы маневровых районов; определяется порядок обслуживания грузовых точек; разрабатываются графики обработки поездов разных категорий;

 В) разрабатываются графики обработки поездов разных категорий; производится аналитический расчет норм времени на выполнение технологических операций;

определяются границы маневровых районов; определяется наиболее рациональная специализация путей; определяется порядок обслуживания грузовых точек.

- 8. Для важнейших сортировочных и грузовых станций (по перечню ОАО «РЖД») технологический процесс утверждает
	- А) начальник дороги;
	- Б) начальник отделения (региона) дороги;
	- В) главный инженер дороги.
- 9. Для промежуточных станций в отделениях (регионах) дороги разрабатываются
	- А) технологические процессы работы станции;
	- Б) техническо-распорядительный акт станции;
	- В) технологические карты работы сборных поездов.
- 10. К местным относятся вагоны

 А) проходящие станцию в организованных поездах, имеющих стоянки для смены локомотивов или локомотивных бригад, технического обслуживания и коммерческого осмотра вагонов;

 Б) с которыми на данной станции производятся грузовые операции (погрузка, выгрузка, перегрузка, сортировка);

 В) прибывающие в поездах, поступающих в расформирование, а также вагоны, отцепляемые от поездов по различным причинам.

11. Вагонопотоком называется

 А) число вагонов, следующих по линии в каком-либо направлении за определенный промежуток времени, обычно в среднем за сутки;

Б) число вагонов, следующих с одной станции на другую в среднем за сутки;

В) число вагонов, проходящих станцию без переработки в среднем за сутки.

- 12. Транзитными с переработкой считают вагоны
	- А) с которыми на данной станции производятся грузовые операции (погрузка, выгрузка, перегрузка, сортировка);
	- Б) прибывающие в поездах, поступающих в расформирование, а также вагоны, отцепляемые от поездов по различным причинам;

 В) проходящие станцию в организованных поездах, имеющих стоянки для смены локомотивов или локомотивных бригад, технического обслуживания и коммерческого осмотра вагонов.

## **Критерии оценки:**

- «5» 11-12 правильных ответов
- «4» 8-10 правильных ответов
- «3» 5-7 правильных ответов
- «2» 4 и менее правильных ответов

**Раздел:** Основы организации перевозок на железнодорожном транспорте **Вид контроля:** рубежный

# **Вариант №1**

# **Время выполнения:** 45 мин.

# **Контрольная работа**

- 1. Понятие о транспорте. Продукция транспорта.
- 2. Дайте определения: график движения поездов, пропускная способность линии.
- 3. Документы, регламентирующие перевозочный процесс.
- 4. Классификация поездов: по скорости движения, по числу групп (пояснить).
- 5. Нумерация грузовых поездов: сквозные, вывозные, хозяйственные.

**Раздел:** Основы организации перевозок на железнодорожном транспорте

## **Вид контроля:** рубежный

# **Вариант №2**

# **Время выполнения:** 45 мин.

# **Контрольная работа**

- 1. Развитие скоростного и высокоскоростного железнодорожного движения.
- 2. Дайте определения: план формирования поездов, провозная способность линии.
- 3. Документы, сопровождающие грузовой поезд.
- 4. Классификация поездов: по состоянию, по назначению (пояснить).
- 5. Нумерация грузовых поездов: участковые, локомотивы-толкачи, снегоочистители.

# **Критерии оценки:**

«5» - ответы глубокие, полные. Умение связывать теорию с практикой, обосновывать свои суждения. Оценка «отлично» предполагает грамотное, логическое изложение ответа, качественное оформление.

«4» - ответы полные. Студент владеет знаниями, умеет ориентироваться в изученном материале, но имеются отдельные неточности.

«3» - студент обнаруживает знания и понимание основных положений учебного материала, но излагает его неполно, непоследовательно, допускает неточности в определении понятий, не умеет доказательно обосновать свои суждения.

«2» - ответы студента разрозненные, бессистемные; допускаются ошибки в определении понятий, искажается их смысл, беспорядочно излагается материал.

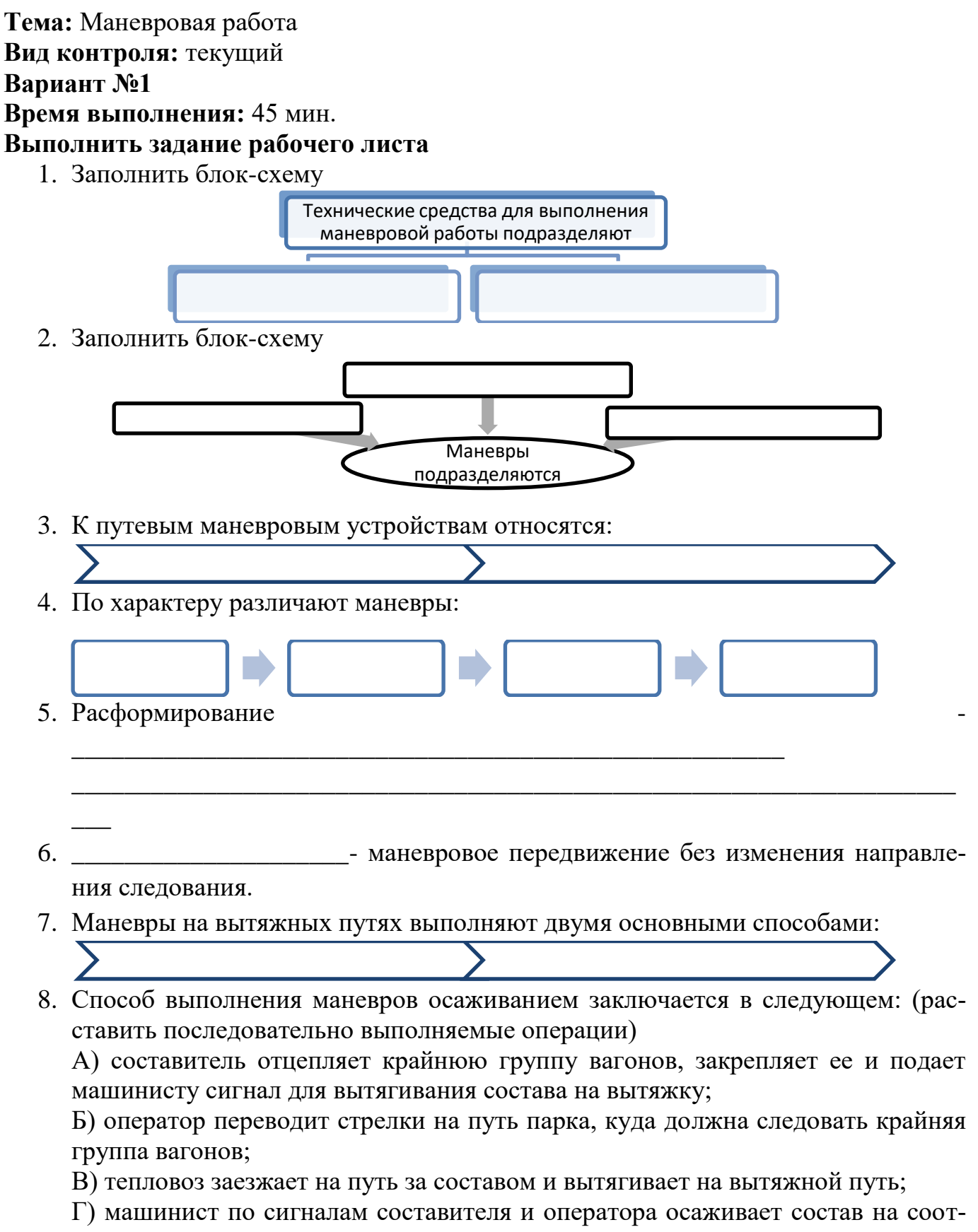

ветствующий путь парка до полной остановки.

# 9. Заполнить блок-схему

Способ выполнения маневров изолированными точками

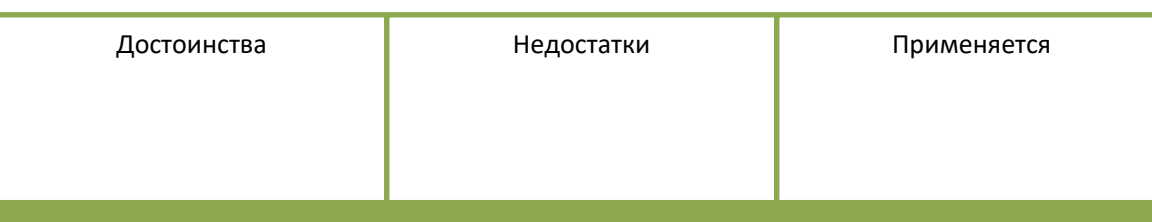

# 10.Заполнить блок-схему

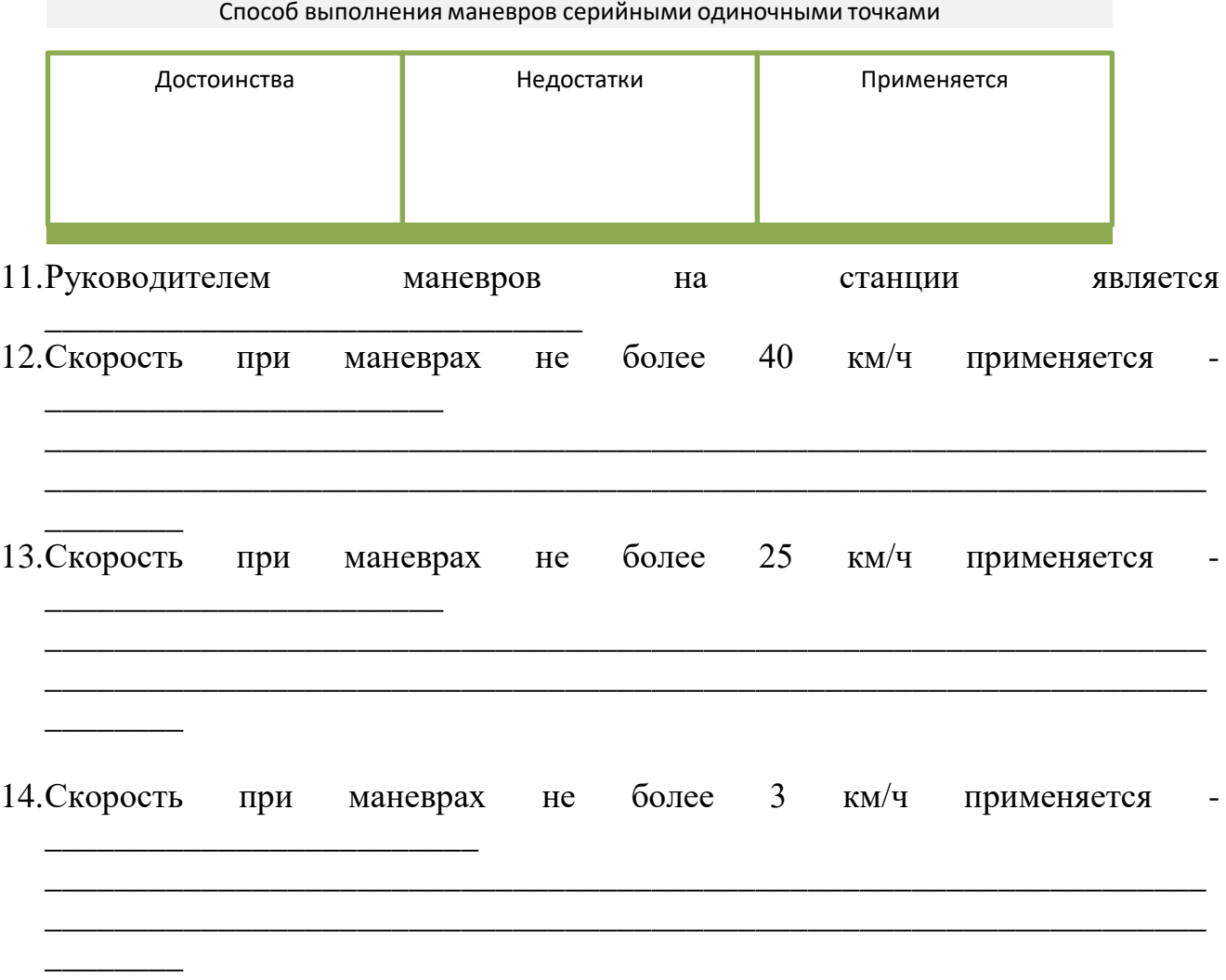

# **Критерии оценки:**

- «5» 26-29 правильных ответов
- «4» 21-25 правильных ответов
- «3» 15-20 правильных ответов
- «2» 14 и менее правильных ответов

# **Тема: Построение диаграммы вагонопотоков** (практическое занятие)

**Вид контроля:** текущий

**Время выполнения:** 60 мин.

**Цель:** приобретение навыков по построению диаграммы груженых вагонопотоков.

# **Содержание отчета**

1. Сущность организации вагонопотоков

2. «Шахматка» груженых вагонопотоков

3. Построение диаграммы груженых вагонопотоков

Вывод

**Задание:** По заданным исходным данным построить диаграмму груженых вагонопотоков.

# **Исходные данные**

«Косая» таблица среднесуточных груженых вагонопотоков

## **Вариант №1**

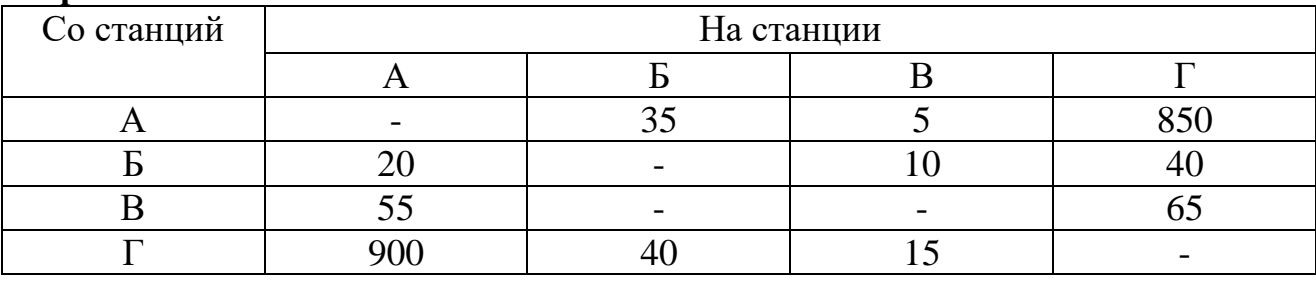

## **Вариант №2**

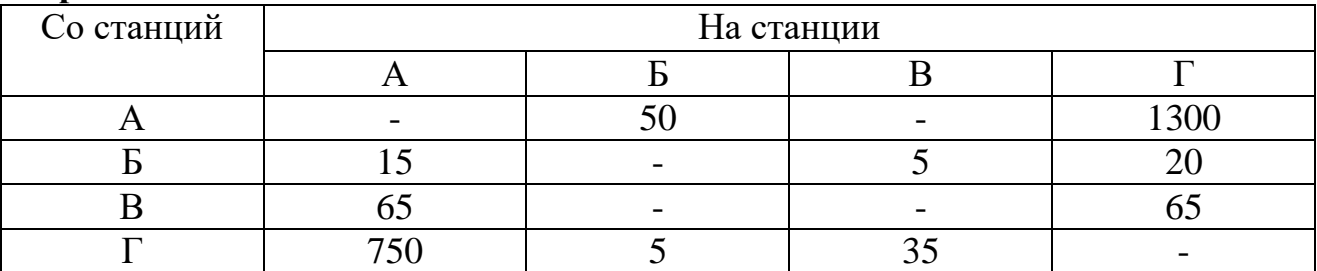

Список рекомендуемой литературы:

1. Боровикова, М.С. Организация перевозочного процесса на железнодорожном транспорте : учебник / М. С. Боровикова. — Москва : ФГБУ ДПО «Учебнометодический центр по образованию на железнодорожном транспорте», 2019. — 412 с. (Текст : электронный // УМЦ ЖДТ : электронная библиотека. — URL: https://umczdt.ru/books/1202/234336/)

2. Лекционный материал.

# **Критерии оценки:**

«5» - Выполненная практическая работа соответствуют всем требованиям; в представленном отчете правильно и аккуратно выполнены все записи, рисунки, вычисления и сделаны выводы;

«4» - В выполненной практической работе есть ряд недочетов или не более одной негрубой ошибки и одного недочета; сделаны неполные выводы;

«3» - Работа выполнена правильно не менее чем наполовину, однако объём выполненной части таков, что позволяет получить правильные результаты и выводы по

основным, принципиально важным задачам работы; или в отчёте были допущены в общей сложности не более двух ошибок (в записях единиц, в вычислениях, диаграмме и т.д.) не принципиального для данной работы характера, но повлиявших на результат выполнения;

«2» - Выполненные практические работы сделаны на половину и меньше; допущены грубые ошибки, повлиявшие на результат выполнения работы, не сделан вывод.

**Тема: Нормирование маневровых операций на вытяжных путях** (практическое занятие)

## **Вид контроля:** текущий

# **Время выполнения:** 90 мин.

**Цель:** изучение методики нормирования времени на выполнение основных маневровых операций на вытяжных путях.

## **Содержание отчета**

1. Схема станции («в рыбках) с заданными расстояниями.

- 2. Расчет технологического времени:
	- на расформирование-формирование состава;

- на окончание формирования одногруппного состава при накоплении вагонов на одном пути;

- формирование сборного поезда, накапливаемого на одном пути;

- на перестановку составов:

1) из нечетного приемо-отправочного парка (ПО-I) на вытяжке М-1;

2) из сортировочного парка (С) в группировочный парк (ГП);

3) из четного приемо-отправочного парка (ПО- II) на вытяжке М-1.

Вывод

**Задание:** Определить нормы времени на расформирование-формирование составов; на окончание формирования одногруппных поездов; на формирование сборных поездов на станции А.

## **Исходные данные**

- 1. Схема станции.
- 2. Маневры расформирования-формирования производятся тепловозом серийными толчками.
- 3. Станция формирует одногруппные и многогруппные составы, накапливаемые на одном пути.
- 4. При выполнении маневров по перестановке вагонов тормоза в составе не включены.

 $\Gamma$ 

5. Дополнительные данные и варианты в таблице.

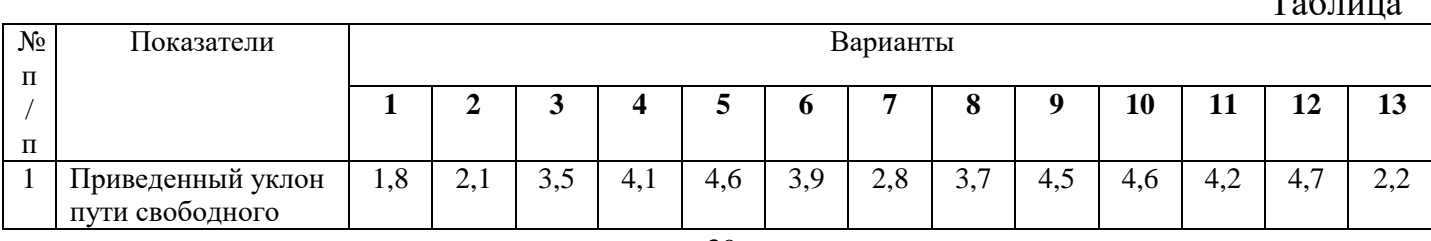

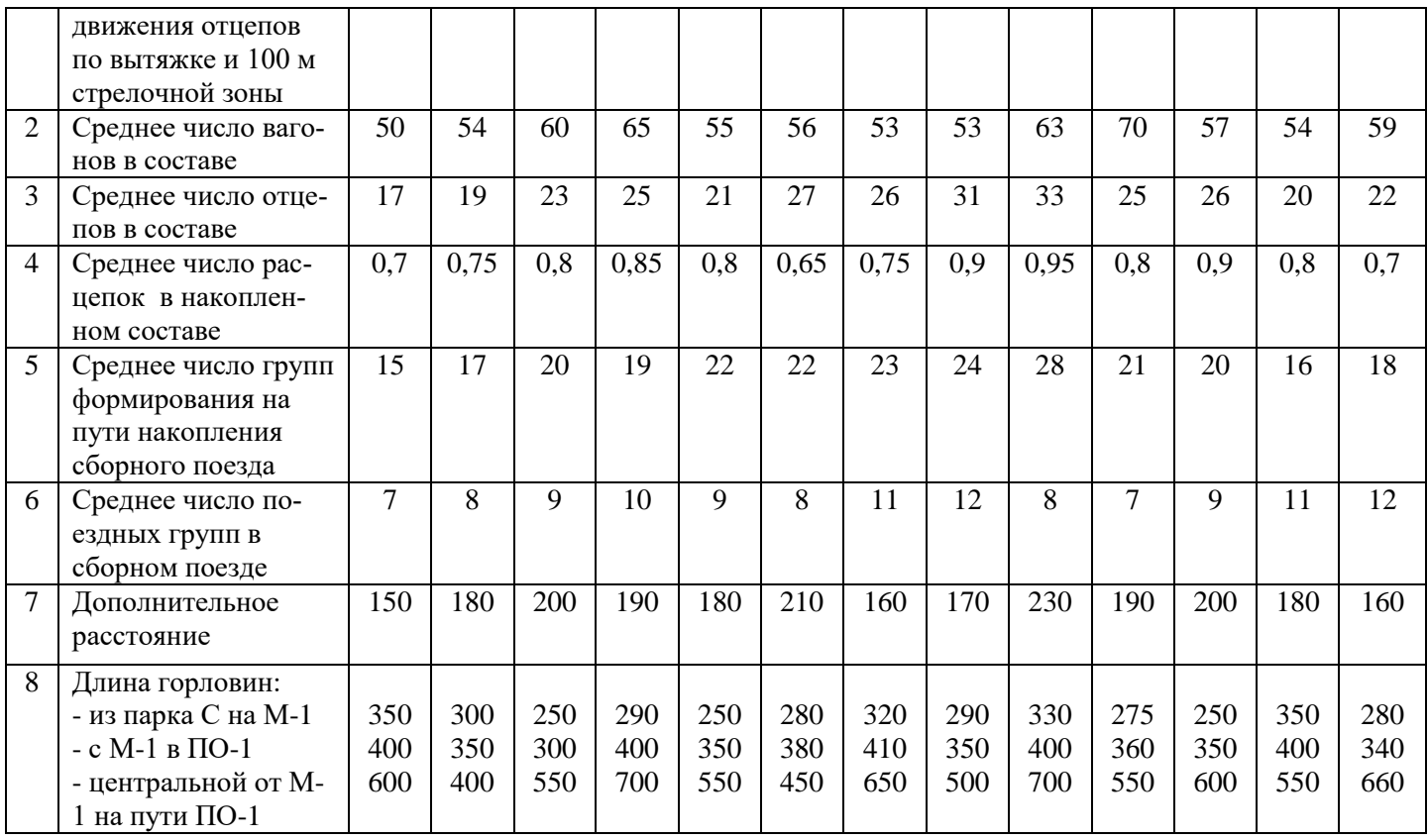

## **Критерии оценки:**

«5» - Выполненная практическая работа соответствуют всем требованиям; в представленном отчете правильно и аккуратно выполнены все записи, рисунки, схемы, вычисления и сделаны выводы;

«4» - В выполненной практической работе есть ряд недочетов или не более одной негрубой ошибки и одного недочета; сделаны неполные выводы;

«3» - Работа выполнена правильно не менее чем наполовину, однако объём выполненной части таков, что позволяет получить правильные результаты и выводы по основным, принципиально важным задачам работы; или в отчёте были допущены в общей сложности не более двух ошибок (в записях единиц, в вычислениях, схемах и т.д.) не принципиального для данной работы характера, но повлиявших на результат выполнения;

«2» - Выполненные практические работы сделаны на половину и меньше; допущены грубые ошибки, повлиявшие на результат выполнения работы, не сделан вывод.

## **Материалы текущего контроля успеваемости МДК.01.02 Информационное обеспечение перевозочного процесса на транспорте (по видам транспорта)**

**Тема:** Автоматизированные информационные системы и технологии. Построение модели решения прямой транспортной задачи.

**Вид контроля:** текущий

**Время выполнения:** 15 мин

**Содержание задания:** Решить транспортную задачу методом северо-западного угла:

### **Вариант №1**

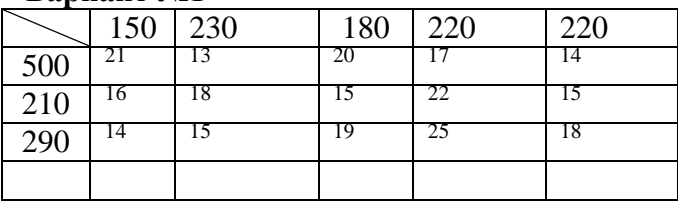

### **Вариант№2**

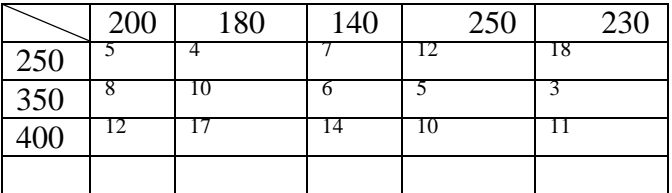

### **Вариант№3**

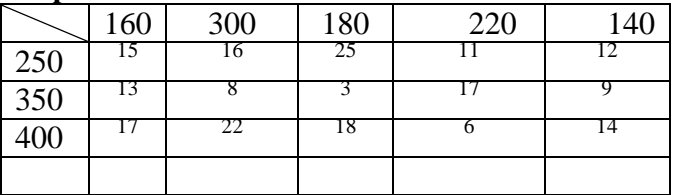

## **Критерии оценки:**

«5» - процесс решения самостоятелен и аналитически верен

«4» - процесс решения самостоятелен, но допущена незначительная ошибка в одной клетке

«3» - процесс решения выполняется по образцу в тетради

«2» - иные способы решения

# **Ответы:**

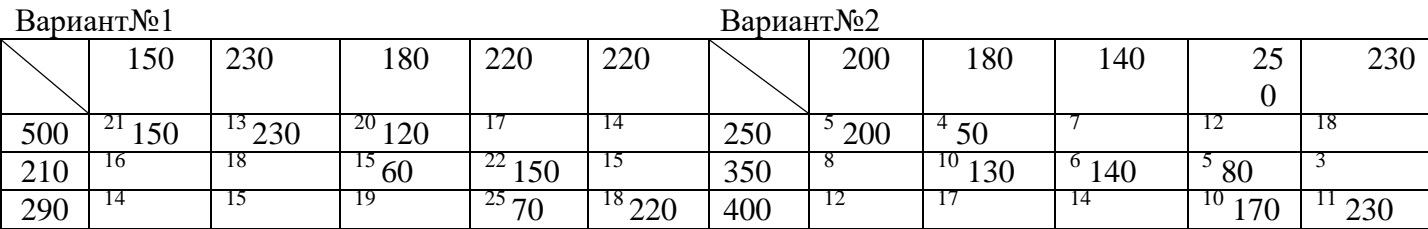

Вариант№3

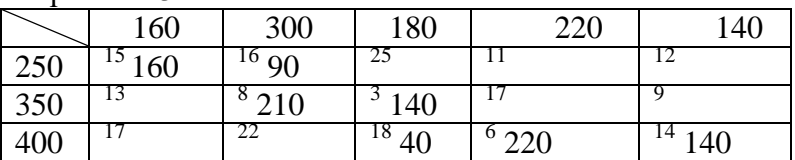

**Тема:** Автоматизированные информационные системы и технологии. Электронный документооборот

**Вид контроля:** текущий

**Время выполнения:** 45 мин.

## **Вариант№1**

**Содержание задания:**

Построить бланк сведений о наличии свободных мест к участковой станции (Форма ЛУ-73) средствами MS Visio

СВЕЛЕНИЯ №

Форма ЛУ-73

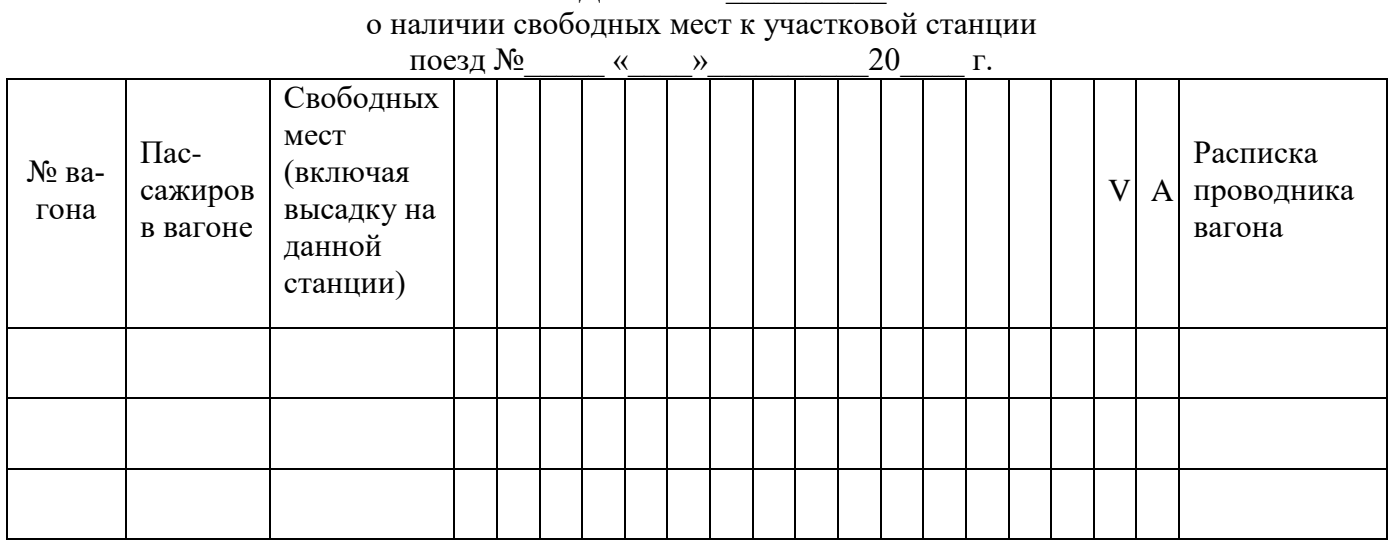

## Критерии оценки:

«5» - электронный документ построен самостоятельно. Студент способен объяснить любой этап своей работы;

«4» - электронный документ построен самостоятельно, но неаккуратно, студент способен объяснить выполненные этапы работы;

«3» - электронный документ построен неаккуратно, не в полном объёме, студент испытывает затруднения в объяснении каждого из этапов работы;

«2» - документ не построен, либо значительно нарушена его структура.

Тема: Автоматизированные информационные системы и технологии. Электронный документооборот (практическое занятие).

Вид контроля: текущий

Время выполнения: 60 мин.

Цель: Изучение информационной технологии создания, форматирования и сохранения деловых документов в Ms Word.

Перечень учебного оборудования: персональный компьютер, программа Microsoft Word.

Для выполнения данной работы студенту необходимо знать: основные принципы создания и форматирования текстовых документов.

Порядок выполнения:

- 1. Создайте в папке «Мои документы» папку с названием вашей группы, а в ней свою папку (в качестве имени папки наберите свою фамилию).
- 2. Запустите текстовый процессор Microsoft Word 2007. Наберите текст с учетом элементов форматирования по приведенным образцам, расположенным

ниже (в меню *Главная* установите гарнитуру шрифта Times New Roman, размер шрифта для первого текста – 11, для второго - 8).

## *Контрольные вопросы*:

- 1. Как создать и сохранить текстовый документ?
- 2. Что такое редактирование и форматирование текстового документа?
- 3. Назовите основные элементы форматирования текстового документа.
- 4. Какие элементы форматирования вы использовали в своей работе?

### *Критерии оценки:*

Оценка «5» - Электронный документ построен самостоятельно. Студент способен объяснить любой этап своей работы.

Оценка «4» - Электронный документ построен самостоятельно, но неаккуратно, студент способен объяснить выполненные этапы работы ;

Оценка «3» - Электронный документ построен неаккуратно, не в полном объёме, студент испытывает затруднения в объяснении каждого из этапов работы;

Оценка «2» - Документ не построен, либо значительно нарушена его структура.

Место для особых отметок и штемпелей

Срок доставки истекает **03. 06. 2009** г.

#### **ОРИГИНАЛ ТРАНСПОРТНО ЖЕЛЕЗНОДОРОЖНОЙ НАКЛАДНОЙ** на перевозку груза в универсальном контейнер

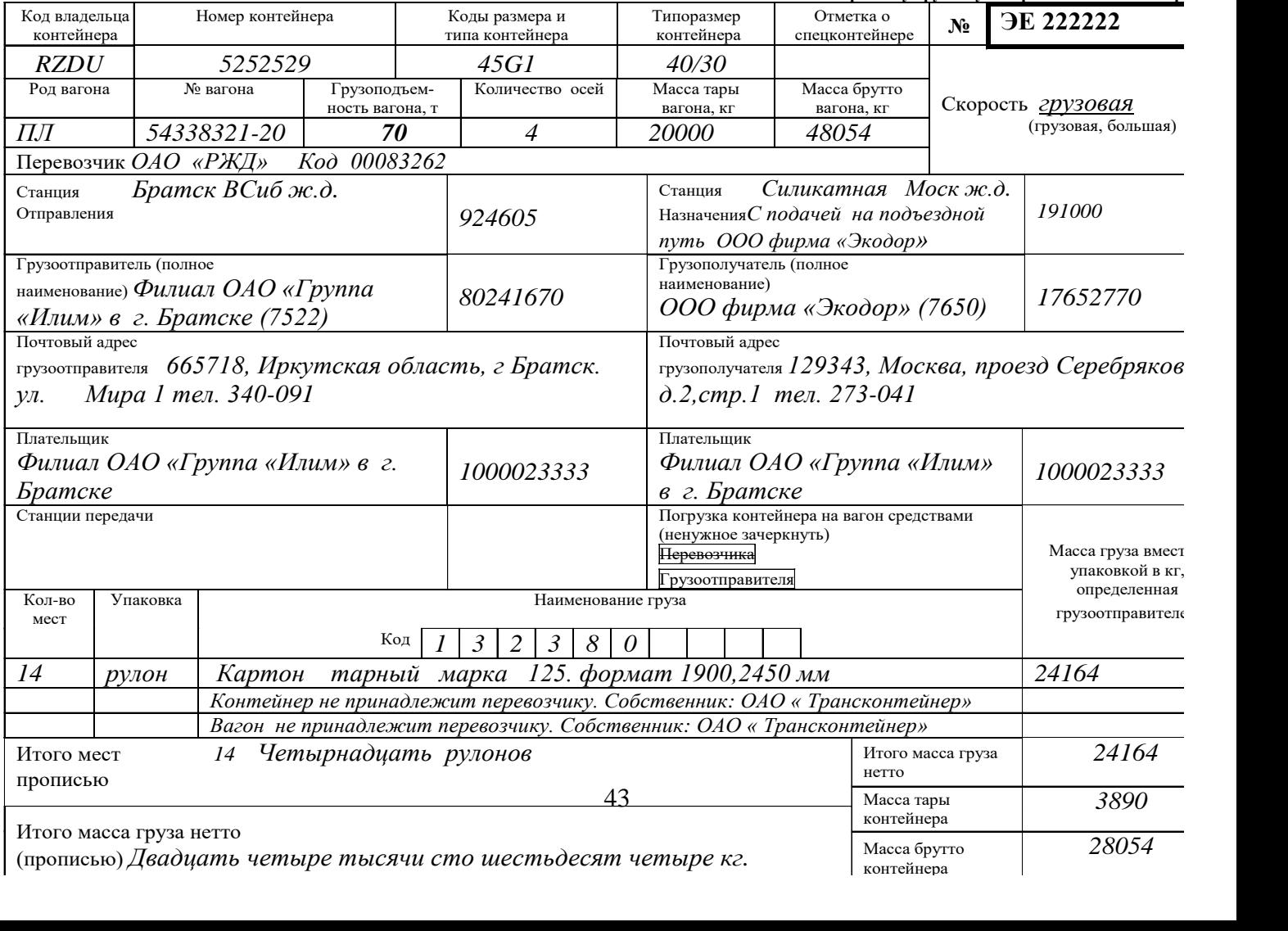

20 РЖД ГУ-2

3. Сохраните и покажите работу преподавателю.

## **Материалы текущего контроля успеваемости МДК.01.03 Автоматизированные системы управления на транспорте (по видам транспорта)**

**Тема:** Составление графика исполненного движения поездов ГИД УРАЛ.

**Вид контроля:** текущий

**Вариант:** выбираются 10 вопросов в случайном порядке.

**Содержание задания:** вопросы по исследованию информационной системы, исследованию графика исполненного движения поездов и исследованию архива графика исполненного движения поездов ГИД УРАЛ (тестирование с применением ПЭВМ). **Время выполнения:** не регламентируется.

**Ответы (ключ к тестам):** В зависимости от поставленного вопроса. Либо вводится числовое значение, либо выбирается правильный вариант из 4 предложенных.

# **Критерии оценки**:

- «5» 10 правильных ответов
- «4» 8-9 правильных ответов
- «3» 6-7 правильных ответов
- «2» 5 и менее правильных ответов

**Тема:** Назначение и функциональные возможности АРМ дежурного по станции АРМ МПЦ Ebilock-950.

**Вид контроля:** текущий

**Вариант:** выбираются 10 вопросов в случайном порядке.

**Содержание задания: в**опросы по мнемоническому отображению объектов мнемосхемы станции и перегона на мониторе АРМ ДСП и вводу команд управления объектами МПЦ Ebilock-950 (тестирование с применением ПЭВМ).

**Время выполнения:** не регламентируется.

**Ответы (ключ к тестам):** В зависимости от поставленного вопроса. Либо вводится команда, либо выбирается правильный вариант из 4 предложенных.

# **Критерии оценки**:

- «5» 10 правильных ответов
- «4» 8-9 правильных ответов
- «3» 6-7 правильных ответов
- «2» 5 и менее правильных ответов

**Тема:** Автоматизированная система управления сортировочной станцией АСУСС.

**Вид контроля:** текущий

**Вариант:** выбираются 10 вопросов в случайном порядке.

**Содержание задания:** Вопросы по автоматизированному роспуску составов (ГАЦ) (тест с применением ПЭВМ).

**Время выполнения:** 1 минута на вопрос.

**Ответы (ключ к тестам):** выбирается правильный вариант из 3предложенных. **Критерии оценки**:

- «5» 10 правильных ответов
- «4» 8-9 правильных ответов
- «3» 6-7 правильных ответов
- «2» 5 и менее правильных ответов

**Тема:** Изучение и анализ команд управления объектами МПЦ Еbilock-950 АРМ ДСП (лабораторная работа)

**Раздел: Управление стрелками и сигналами**

**Вид контроля:** текущий

# **Время выполнения:** 85 мин.

**Цель работы:** Приобрести практические навыки по управлению стрелками и сигналами в микропроцессорной централизации Ebilock-950.

# **Порядок выполнения работы:**

Модуль интерфейса пользователя системы АРМ ДСП выполнен в соответствии со стандартами, установленными для приложения Windows. Если Вы ещё не имеете достаточно навыков для работы с программами Windows, то следует изучить руководство пользователя Windows.

1.Загрузите программу OS DSP, выберете из списка лабораторную работу №11 «Изучение и анализ команд управления объектами МПЦ EBIlock-950 АРМ ДСП. Раздел: Управление стрелками и сигналами».

2. Щёлкните мышкой кнопку "Обучение" и после загрузки станции проверьте возможность выполнения всех вышеперечисленных команд управления стрелками и сигналами руководствуясь п/п 1.1 - 1.6 т.е. выполнения команд указанных в таблицах №1 и № 2.

Проверку выполнения команд управления стрелками и сигналами следует выполнить как с помощью мыши, так и клавиатуры и в основном в чётной горловине станнии.

При неправильных манипуляциях и зависании программы следует нажать на кнопку «Перегрузить» на плане станции.

3. Закончив изучение - закройте станцию и загрузите программу «Проверка знаний».

# **Критерии оценки**:

- «5» 10 правильных ответов
- «4» 8-9 правильных ответов
- «3» 6-7 правильных ответов
- «2» 5 и менее правильных ответов

Тема: **Изучение порядка пользования устройствами МПЦ Ebilock-950 при нарушении нормальной работы станционных устройств (лабораторная работа) Раздел: Стрелки**

**Вид контроля:** текущий

# **Время выполнения:** 85 мин.

**Цель работы:** Приобрести практические навыки по изучению порядка пользования устройствами МПЦ Ebilock-950 при нарушении нормальной работы стрелок

## **Порядок выполнения работы:**

Модуль интерфейса пользователя системы АРМ ДСП выполнен в соответствии со стандартами, установленными для приложения Windows. Если Вы ещё не имеете достаточно навыков для работы с программами Windows, то следует изучить руководство пользователя Windows.

1. Откройте папку "Лабораторные работы" и запустите программу Работа №24 (двойным нажатием левой кнопкой мыши на ярлык.

2. Щёлкните мышкой кнопку "Обучение" и после загрузки станции щёлкните правой кнопкой мышки и следуйте дальнейшим указаниям.

3. Закончив изучение - загрузится "Проверка знаний".

# **Критерии оценки**:

- «5» 10 правильных ответов
- «4» 8-9 правильных ответов
- «3» 6-7 правильных ответов
- «2» 5 и менее правильных ответов

### ФЕДЕРАЛЬНОЕ АГЕНТСТВО ЖЕЛЕЗНОДОРОЖНОГО ТРАНСПОРТА

Улан-Удэнский колледж железнодорожного транспорта филиал Федерального государственного бюджетного образовательного учреждения высшего образования «Иркутский государственный университет путей сообщения» (УУКЖТ ИрГУПС)

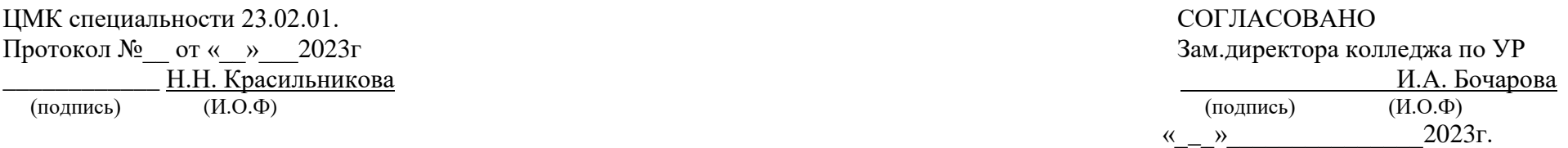

РАССМОТРЕНО

Пакет экзаменатора для оценки результатов освоения программы профессионального модуля по МДК.01.01 Технология перевозочного процесса (по видам транспорта) специальности 23.02.01 Организация перевозок и управление на транспорте (по видам) 3 курс, 5 семестр / 2 курс, 3 семестр

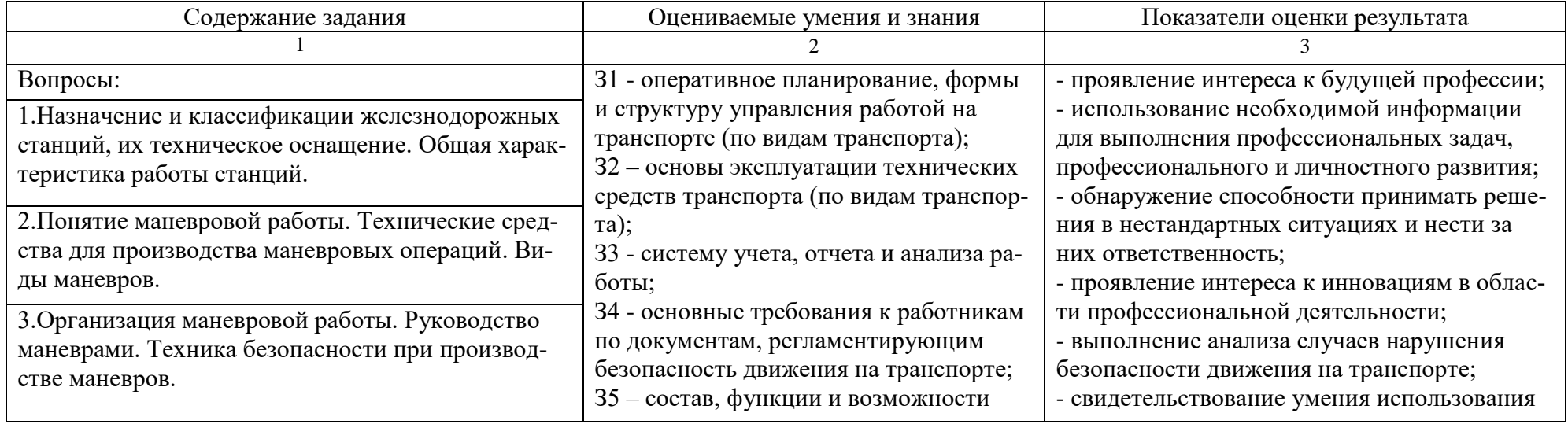

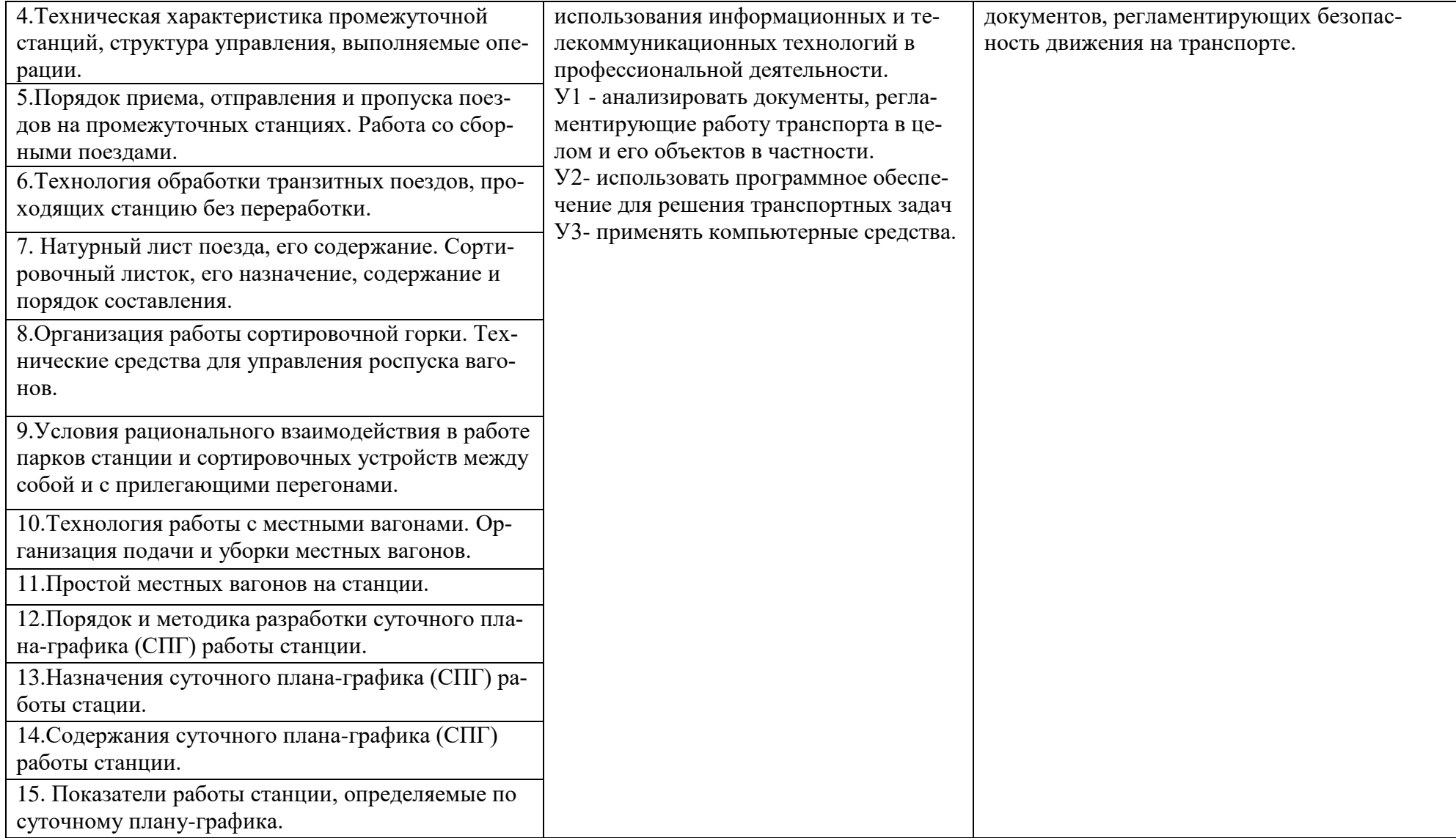

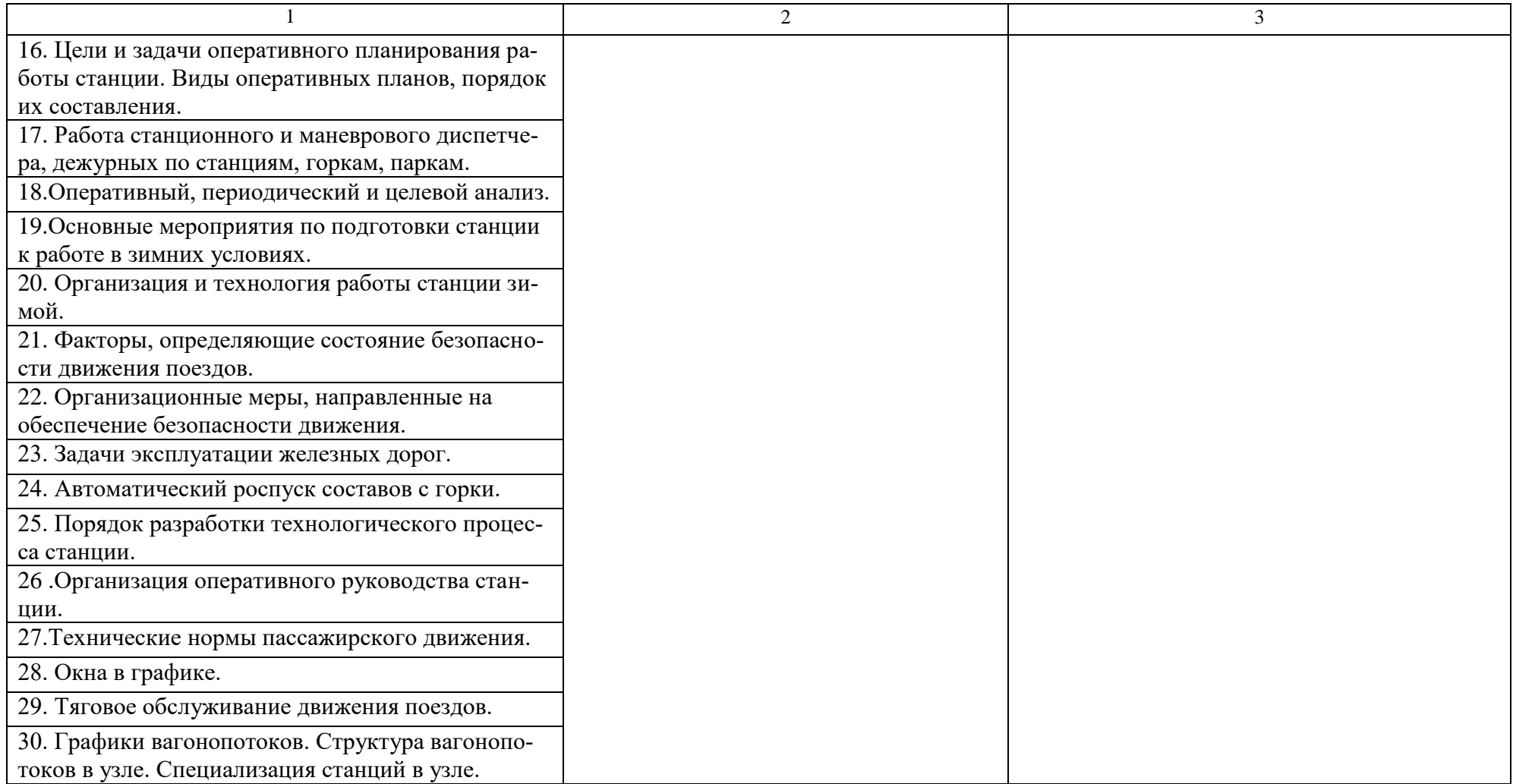

Условия выполнения задания:

- 1. Максимальное время выполнения задания 30 минут.
- 2. Студенты могут воспользоваться литературой, нормативными документами, материалом справочного характера, наглядными пособиями, стендами и пр.
- 3. Критерии оценки:

«*отлично*»- теоретическое содержание междисциплинарного курса освоено полностью, без пробелов, необходимые практические навыки работы с освоенным материалом сформированы, все предусмотренные рабочей программой задания выполнены материалом сформированы, все предусмотренные рабочей программой задания выполнены; «*хорошо*»- теоретическое содержание междисциплинарного курса освоено полностью, без пробелов, необходимые практические навыки работы с освоенным материалом сформированы, все предусмотренные рабочей программой задания выполнены материалом сформированы, все предусмотренные рабочей программой задания выполнены, некоторые из выполненных заданий содержат незначительные ошибки;

«*удовлетворительно*»- теоретическое содержание междисциплинарного курса освоено частично, но пробелы не носят систематического характера, необходимые практические навыки работы с освоенным материалом в основном сформированы, большинство, предусмотренных рабочей программой заданий выполнено, некоторые виды заданий выполнены с ошибкой.

«не*удовлетворительно*»-теоретическое содержание междисциплинарного курса не освоено, практические навыки работы не сформированы, большинство, предусмотренных рабочей программой заданий не выполнено.

Преподаватель **Ю.А. Купцов**  $(no)$  (подпись)  $(M.O.\Phi)$ 

### ФЕДЕРАЛЬНОЕ АГЕНТСТВО ЖЕЛЕЗНОДОРОЖНОГО ТРАНСПОРТА **Улан-Удэнский колледж железнодорожного транспорта**

Улан-Удэнского института железнодорожного транспорта – филиала Федерального государственного бюджетного образовательного учреждения высшего образования «Иркутский государственный университет путей сообщения»

#### (УУКЖТ УУИЖТ ИрГУПС)

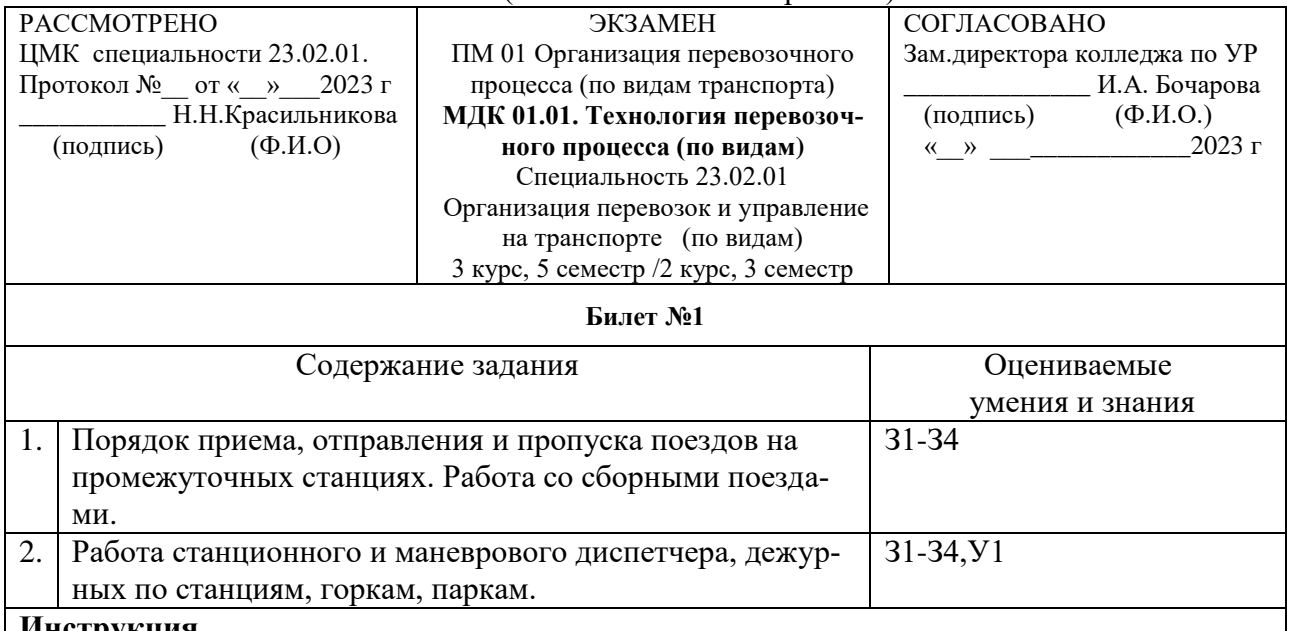

#### **Инструкция**

- 1. Внимательно прочитайте задание.
- 2. Вы можете воспользоваться литературой, нормативными документами, материалом справочного характера, наглядными пособиями, стендами и пр.
- 3. Максимальное время выполнения задания 30 минут.
- 4. Критерии оценки результата:

«*отлично*»- теоретическое содержание междисциплинарного курса освоено полностью, без пробелов, необходимые практические навыки работы с освоенным материалом сформированы, все предусмотренные рабочей программой задания выполнены материалом сформированы, все предусмотренные рабочей программой задания выполнены;

«*хорошо*»- теоретическое содержание междисциплинарного курса освоено полностью, без пробелов, необходимые практические навыки работы с освоенным материалом сформированы, все предусмотренные рабочей программой задания выполнены материалом сформированы, все предусмотренные рабочей программой задания выполнены, некоторые из выполненных заданий содержат незначительные ошибки;

«*удовлетворительно*»- теоретическое содержание междисциплинарного курса освоено частично, но пробелы не носят систематического характера, необходимые практические навыки работы с освоенным материалом в основном сформированы, большинство, предусмотренных рабочей программой заданий выполнено, некоторые виды заданий выполнены с ошибкой.

«не*удовлетворительно*» -теоретическое содержание междисциплинарного курса не освоено, практические навыки работы не сформированы, большинство, предусмотренных рабочей программой заданий не выполнено.

Преподаватель **Ю.А.Купцов** 

## ФЕДЕРАЛЬНОЕ АГЕНТСТВО ЖЕЛЕЗНОДОРОЖНОГО ТРАНСПОРТА

Улан-Удэнский колледж железнодорожного транспорта филиал Федерального государственного бюджетного образовательного учреждения высшего образования «Иркутский государственный университет путей сообщения» (УУКЖТ ИрГУПС)

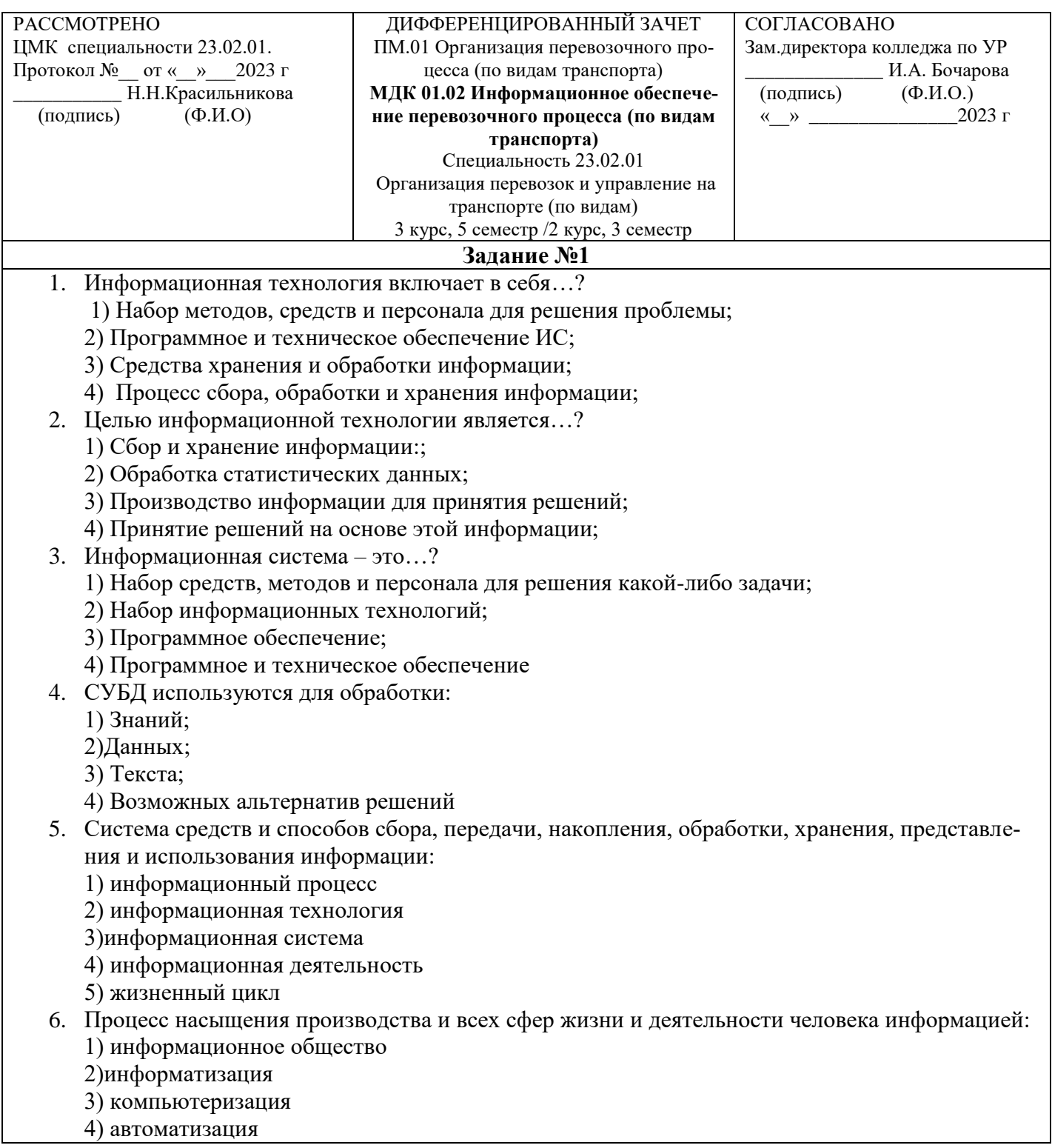

5)глобализация

- 7. АИС, обеспечивающая информационную поддержку целенаправленной коллективной деятельности предприятия, - это:
	- 1) АИС управления технологическими процессами
	- 2) финансовая АИС
	- 3) глобальная АИС
	- 4) локальная АИС
	- 5) корпоративная АИС
- 8. Система, в которой протекают информационные процессы, составляющие полный жизненный цикл информации:
	- 1) информационная система
	- 2) компьютерная сеть
	- 3) организационная система
	- 4) социальная система
	- 5) компьютерная система
- 9. Цель информационного обеспечения определяется:
	- 1) субъектом информационного обеспечения
	- 2) задачами организации
	- 3) руководителем организации
	- 4) информационными потребностями
	- 5) указами правительства
- 10. Цель информатизации общества заключается в
	- 1) справедливом распределении материальных благ;
	- 2) удовлетворении духовных потребностей человека;
	- 3) максимальном удовлетворении информационных потребностей отдельных граждан, их
	- 4) групп, предприятий, организаций и т. д. за счет повсеместного внедрения компьютеров и средств коммуникаций.
- 11. Данные об объектах, событиях и процессах, это
	- 1) содержимое баз знаний;
	- 2) необработанные сообщения, отражающие отдельные факты, процессы,
	- события:
	- 3) предварительно обработанная информация;
	- 4) сообщения, находящиеся в хранилищах данных;
- 12. Открытая информационная система это
	- 1) Система, включающая в себя большое количество программных продуктов
	- 2) Система, включающая в себя различные информационные сети
	- 3) Система, созданная на основе международных стандартов
	- 4) Система, ориентированная на оперативную обработку данных
	- 5) Система, предназначенная для выдачи аналитических отчетов
- 13. Укажите возможности, обеспечиваемые открытыми
	- информационными системами
	- 1) Мобильность данных, заключающаяся в способности информационных систем к взаимолействию
	- 2) Мобильность программ, заключающаяся возможности переноса прикладных программ и замене технических средств
	- 3) Мобильность пользователя, заключающаяся в предоставлении дружественного интерфейса пользователю
	- 4) Расширяемость возможность добавления (наращивания) новых функций, которыми ранее информационная система не обладала
	- 5) Оперативность ввода исходных данных
	- 6) Интеллектуальная обработка данных
- 14. Информационная технология это
- 1) Совокупность технических средств
- 2) Совокупность программных средств
- 3) Совокупность организационных средств
- 4) Множество информационных ресурсов
- 5) Совокупность операций по сбору, обработке, передачи и хранению данных с использованием методов и средств автоматизации
- 15. Укажите главную особенность баз данных
	- 1) Ориентация на передачу данных.
	- 2) Ориентация на оперативную обработку данных и работу с

конечным пользователем.

3) Ориентация на интеллектуальную обработку данных.

4) Ориентация на предоставление аналитической информации.

### **Инструкция**

- 1. Внимательно прочитайте тестированное задание.
- 2. Максимальное время выполнения задания 30 минут.
- 3. Критерии оценки результата:
- «отлично» -14-15 баллов;
- «хорошо»-11-13 баллов;
- «удовлетворительно» -7-10 баллов;
- «неудовлетворительно» менее 7 баллов.

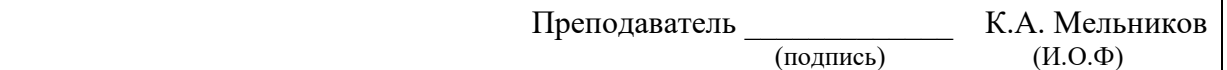

## ФЕДЕРАЛЬНОЕ АГЕНТСТВО ЖЕЛЕЗНОДОРОЖНОГО ТРАНСПОРТА

Улан-Удэнский колледж железнодорожного транспорта филиал Федерального государственного бюджетного образовательного учреждения высшего образования «Иркутский государственный университет путей сообщения» (УУКЖТ ИрГУПС)

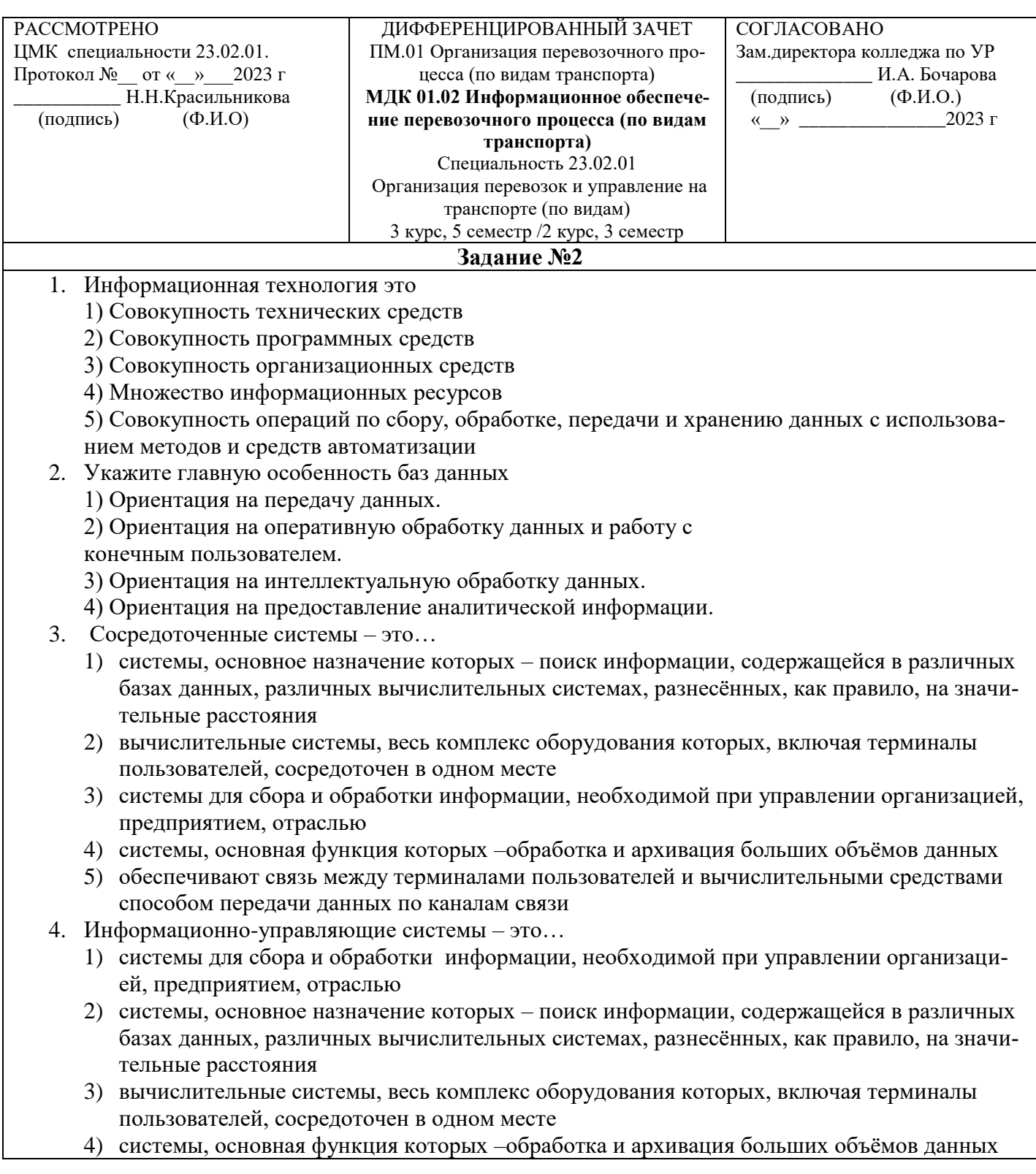

- 5) обеспечивают связь между терминалами пользователей и вычислительными средствами способом передачи данных по каналам связи
- 5. Информационно-поисковые системы это...
	- 1) системы, основное назначение которых поиск информации, содержащейся в различных базах данных, различных вычислительных системах, разнесённых, как правило, на значительные расстояния
	- 2) системы для сбора и обработки информации, необходимой при управлении организацией, предприятием, отраслью
	- 3) вычислительные системы, весь комплекс оборудования которых, включая терминалы пользователей, сосредоточен в одном месте
	- 4) системы, основная функция которых -обработка и архивация больших объёмов данных
	- 5) обеспечивают связь между терминалами пользователей и вычислительными средствами способом передачи данных по каналам связи
- 6. Информационно-справочные системы это...
	- 1) системы, работающие в интерактивном режиме и обеспечивающие пользователей справочной информацией
	- 2) системы для сбора и обработки информации, необходимой при управлении организацией, предприятием, отраслью
	- 3) вычислительные системы, весь комплекс оборудования которых, включая терминалы пользователей, сосредоточен в одном месте
	- 4) системы, основная функция которых -обработка и архивация больших объёмов данных
	- 5) обеспечивают связь между терминалами пользователей и вычислительными средствами способом передачи данных по каналам связи
- 7. Системы обработки данных это...
	- 1) системы, работающие в интерактивном режиме и обеспечивающие пользователей справочной информацией
	- 2) системы для сбора и обработки информации, необходимой при управлении организацией, предприятием, отраслью
	- 3) вычислительные системы, весь комплекс оборудования которых, включая терминалы пользователей, сосредоточен в одном месте
	- 4) системы, основная функция которых -обработка и архивация больших объёмов данных
	- 5) обеспечивают связь между терминалами пользователей и вычислительными средствами способом передачи данных по каналам связи
- 8. Системы с удалённым доступом это...
	- 1) системы, работающие в интерактивном режиме и обеспечивающие пользователей справочной информацией
	- 2) системы для сбора и обработки информации, необходимой при управлении организацией, предприятием, отраслью
	- 3) вычислительные системы, весь комплекс оборудования которых, включая терминалы пользователей, сосредоточен в одном месте
	- 4) системы, основная функция которых -обработка и архивация больших объёмов данных
	- 5) обеспечивают связь между терминалами пользователей и вычислительными средствами способом передачи данных по каналам связи
- 9. Все ресурсы вычислительной системы используются для решения одной задачи от начала и до завершения в
	- 1) однопрограммном режиме
	- 2) режиме индивидуального пользования
	- 3) мультипрограммном режиме
	- 4) режиме коллективного пользования
- 10. Параллельная работа и чередование выполнения двух и более задач предусмотрено в
	- 1) мультипрограммном режиме
	- 2) однопрограммном режиме
- 3) режиме индивидуального пользования
- 4) режиме коллективного пользования
- 11. Диалоговый режим это...
	- 1) режим при котором человек и система обмениваются информацией в темпе, соизмеримом с темпом обработки информации человеком
	- 2) режим выражающийся разного рода воздействиями на процесс обработки информации, реализуемый информационной системой, предусмотренный её механизмом управления и вызывающих ответную реакцию процесса
	- 3) режим обработки информации, при котором обеспечивается взаимодействие системы с внешними по отношению к ней процессами в темпе, соизмеримом со скоростью протекания этих процессов
	- 4) режим, при котором возможен одновременный доступ нескольких пользователей к ресурсам системы

### 12. Цель информационного обеспечения определяется:

- 1) субъектом информационного обеспечения
- 2) задачами организации
- 3) руководителем организации
- 4) информационными потребностями
- 5) указами правительства
- 13. Цель информатизации общества заключается в
	- 1) справедливом распределении материальных благ;
	- 2) удовлетворении духовных потребностей человека;
	- 3) максимальном удовлетворении информационных потребностей отдельных граждан, их

4) групп, предприятий, организаций и т. д. за счет повсеместного внедрения компьютеров и средств коммуникаций.

- 14. Данные об объектах, событиях и процессах, это
	- 1) содержимое баз знаний;
	- 2) необработанные сообщения, отражающие отдельные факты, процессы,

события:

- 3) предварительно обработанная информация;
- 4) сообщения, находящиеся в хранилищах данных;
- 15. Информационная система это...?
	- 1) Набор средств, методов и персонала для решения какой-либо задачи;
	- 2) Набор информационных технологий;
	- 3) Программное обеспечение;
	- 4) Программное и техническое обеспечение

### **Инструкция**

- 1. Внимательно прочитайте тестированное задание.
	- $\overline{2}$ . Максимальное время выполнения задания 30 минут.
	- $\mathcal{R}$ Критерии оценки результата:
	- «отлично» -14-15 баллов;
	- «хорошо»-11-13 баллов;
	- «удовлетворительно» -7-10 баллов;
	- «неудовлетворительно» менее 7 баллов.

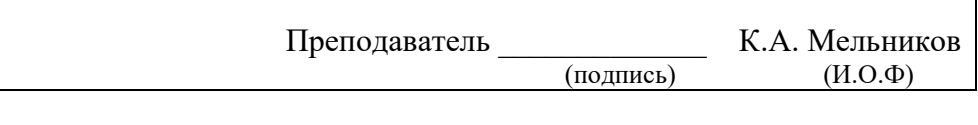

# **Приложение 5**

## ФЕДЕРАЛЬНОЕ АГЕНТСТВО ЖЕЛЕЗНОДОРОЖНОГО ТРАНСПОРТА

Улан-Удэнский колледж железнодорожного транспорта филиал Федерального государственного бюджетного образовательного учреждения высшего образования «Иркутский государственный университет путей сообщения» (УУКЖТ ИрГУПС)

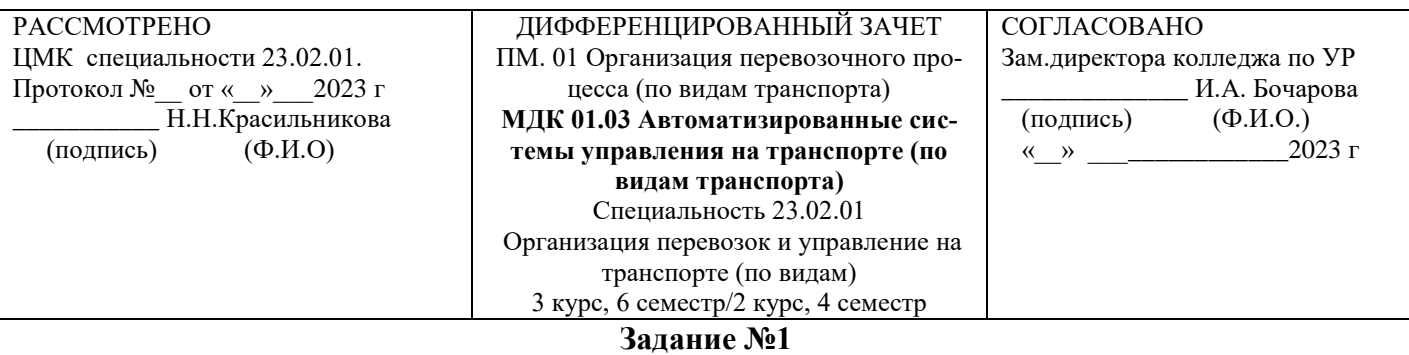

### Содержание заданий:

### *1- АСУ – это:*

- 1. система «человек-машина», призванная обеспечивать автоматизированный сбор и обработку информации, необходимой для оптимизации процесса управления, полностью исключающая человека из контура управления.
- 2. система «человек-машина», призванная обеспечивать автоматизированный сбор и обработку информации, необходимой для оптимизации процесса управления, предполагающая активное участие человека в контуре управления.

### 2 *Автоматизированная информационная система – это*

- 1. совокупность технических и программных средств, обеспечивающая ввод, передачу, хранение, обработку и предоставление информации.
- 2. вычислительные системы, комплекс оборудования которых сосредоточен в одном месте.
- 3. Интерактивная система, обеспечивающая пользователей справочной информацией.

### 3 *Информационно-управляющие системы – это*

- 1. Системы для накопления и анализа данных, необходимых для принятия решений в различных сферах деятельности людей.
- 2. Системы для сбора и обработки информации, необходимой при управлении организацией, предприятием, отраслью.
- 3. Системы для обработки и архивации больших объемов данных.

### 4 *Автоматизированная система управления ж/д транспортом (АСУЖТ) – это*

- 1. Система, предназначенная для автоматизации всего комплекса управления пассажирскими перевозками, включая разработку плана формирования, расписания движения пассажирских поездов, резервирование и продажу билетов пассажирам.
- 2. Система, автоматизирующая процесс разработки основных технологических документов, регламентирующих эксплуатационную работу на железных дорогах.
- 3. Система, в которой автоматизируются все основные функции управления железнодорожным транспортом.

### *6- В АСУЖТ применяются следующие виды кодирования:*

- 1. Порядковый и серийно-порядковый.
- 2. Серийно-порядковый, фасетный, классификационный.
- 3. Классификационный, фасетный, информационный и порядковый.
- 4. Порядковый, фасетный, классификационный и серийно-порядковый.

### 7 *-Код станции состоит из \_\_\_ цифр (без учета контрольного числа).*

- 1. 4
- 2. 6
- 3. 5

### *8-Код клиентов состоит из двух пар цифр:*

- 1. Первая имя предприятия, вторая код отрасли.
- 2. Первая код отрасли, вторая индекс предприятия.
- 3. Первая код отрасли, вторая имя предприятия.

### *10-Номер грузового вагона состоит из \_\_\_ цифр.*

- 1. 6
- 2. 7
- 3. 8

### *11-Признак пассажирского вагона – первая цифра \_\_\_.*

- 1. 1
- 2. 2
- 3. 0
- 4. 9

### 12- *Код груза состоит из пяти знаков, при этом первые два знака означают –*

- 1. Порядковый номер груза в позиции.
- 2. Тарифная группа.
- 3. Позиция в группе.

### 13 *- Код груза состоит из пяти знаков, при этом третий знак означает –*

- 1. Порядковый номер груза в позиции.
- 2. Тарифная группа.
- 3. Позиция в группе.

### 14 *- Код груза состоит из пяти знаков, при этом два последних знака означают –*

- 1. Порядковый номер груза в позиции.
- 2. Тарифную группу.
- 3. Позицию в группе.

### 15 - *Назначение АКС ФТО:*

- 1. обеспечение информационной взаимосвязи между грузовладельцем и перевозчиком.
- 2. автоматизация функций по управлению пассажирскими перевозками.
- 3. контроль за заполнением перевозочных документов на ж/дорожном транспорте.

#### **Инструкция**

- 1. Внимательно прочитайте тестированное задание.
- 2. Максимальное время выполнения задания 30 минут.
- 3. Критерии оценки результата:
- «отлично» -14-15 баллов;
- «хорошо»-11-13 баллов;
- «удовлетворительно» -7-10 баллов;
- «неудовлетворительно» менее 7 баллов.

 Преподаватель \_\_\_\_\_\_\_\_\_\_\_\_\_\_\_\_ Н.Н. Красильникова  $(nqnmc)$  (И.О.Ф)

## ФЕДЕРАЛЬНОЕ АГЕНТСТВО ЖЕЛЕЗНОДОРОЖНОГО ТРАНСПОРТА

Улан-Удэнский колледж железнодорожного транспорта филиал Федерального государственного бюджетного образовательного учреждения высшего образования «Иркутский государственный университет путей сообщения» (УУКЖТ ИрГУПС)

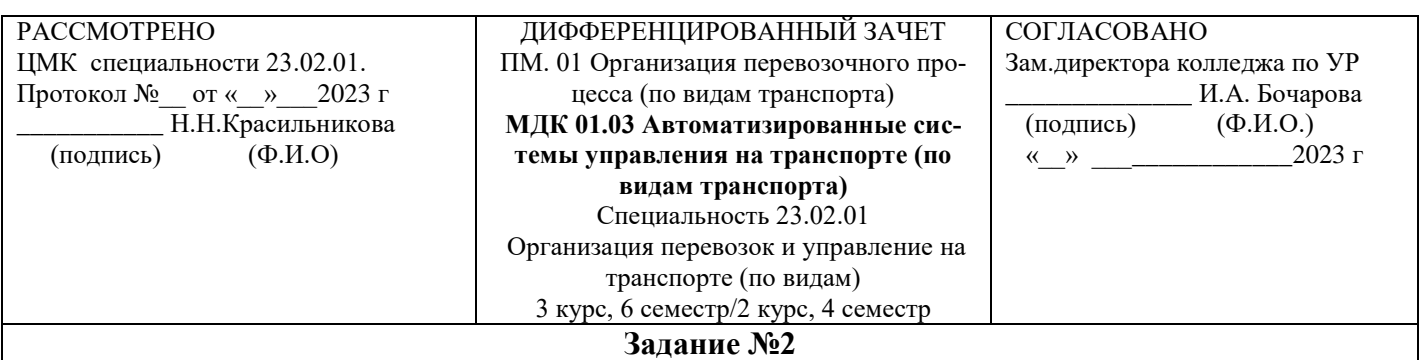

Содержание заданий:

### 1. *Назначение автоматизированной системы управления контейнерными перевозками (ДИС-КОН):*

- 1. учет операций погрузки выгрузки контейнеров, учет перехода по междудорожным стыкам, выдача справок о дислокации, информировании о подходе контейнеров.
- 2. Ведение учетных карточек на контейнер, выдача оперативных сведений о контейнерах, подлежащих завозу-вывозу, поиск контейнеров на грузовых площадках.

### 2. *Назначение системы ЭТРАН:*

- 1. Информационная связь с грузоотправителями (грузополучателями), обеспечение высокого качества обслуживания.
- 2. Внедрение электронного документооборота, защита конфиденциальной информации, обеспечение однократности ввода информации.
- 3. Внедрение бумажного документооборота, минимизация времени и сроков оформления перевозок.

### 3. Возможности, предоставляемые системой ЭТРАН клиенту: (указать правильные утверждения)

- 1. Минимизация времени при подаче заявки на перевозку.
- 2. Сокращение срока получения результата согласования заявки.
- 3. Минимизация времени оформления накладной.
- 4. Получение в электронном виде квитанции о приеме груза к перевозке.

### 4. *Возможности информационно-справочной системы ДИСКОР:*

- 1. Получение сведений об основных показателях работы дороги (погрузка, выгрузка, работа подвижного состава, прием и сдача вагонов).
- 2. Получение сведений об арендованных вагонах, о передаче вагонов по стыковым пунктам, о нарушении направления погрузки вагонов, наличие неисправных вагонов.
- 3. Получение сведений о доходах, причитающихся железным дорогам за перевозки пассажиров, багажа, грузобагажа, о количестве отправленных пассажиров, об объеме багажа и грузобагажа.

## 5. *Автоматизированная система управления контейнерным пунктом – это*

- 1. учет операций погрузки выгрузки контейнеров, учет перехода по междудорожным стыкам, выдача справок о дислокации, информировании о подходе контейнеров.
- 2. Ведение учетных карточек на контейнер, выдача оперативных сведений о контейнерах, подлежащих завозу-вывозу, поиск контейнеров на грузовых площадках.

### 6. А*втоматизированная система грузовой экспресс позволяет:*

- 1. Прогнозировать продвижение грузов до пунктов назначения, контролировать подвод грузов к морским портам и пограничным переходам.
- 2. Вести учет операций погрузки выгрузки вагонов, учет перехода по междудорожным стыкам, выдачу справок о дислокации, информирование клиентов о подходе вагонов.

### 7. *Подсистема АСУ «Экспресс-3» планирования и управления пассажирскими перевозками (АСУ-Л) позволяет:*

- 1. прогнозировать пассажиропоток, вести контроль и учет населенности поездов, определять основные показатели.
- 2. В реальном масштабе времени вести учет прохождения поездов через станции, выдавать необходимую информацию о поездах на табло и платформенные указатели.
- 3. Планировать ремонт вагонов, контроль за безопасностью движения пассажирских вагонов.

### 8. *Подсистема АСУ «Экспресс-3» билетно-кассовых операций предназначена для:*

- 1. Оформления проездных документов во внутреннем сообщении.
- 2. Оформления проездных документов в международном сообщении.
- 3. Оформления проездных документов во внутреннем и международном сообщении.
- 4. Оформления проездных документов только для организованных групп пассажиров.

### 9. *Подсистема АСУ «Экспресс-3» управления багажной работой позволяет:*

- 1. Вести учет нахождения багажа, грузобагажа и почты, контроль погрузки выгрузки.
- 2. Оформлять багажные и грузобагажные перевозки.
- 3. Получать данные о количестве отправленных пассажиров а также об объеме багажа и грузобагажа.

### 10. *В АСУ «Экспресс-3» период резервирования мест в пассажирских вагонах составляет:*

- 1. 93 суток
- 2. 45 суток
- 3. 63 суток

### 11. *Возможности, предоставляемые системой ЭТРАН агенту СФТО:* (указать правильные утверждения)

- 1. установить наличие денег на счете клиента.
- 2. избавление от ручного ввода информации по перевозочным документам.
- 3. установить соответствие информации по заявке.

### 12- *код груза состоит из пяти знаков, при этом первые два знака означают –*

- 1. Порядковый номер груза в позиции.
- 2. Тарифная группа.
- 3. Позиция в группе.

### 13. *Код клиентов состоит из двух пар цифр:*

1. Первая – имя предприятия, вторая – код отрасли.

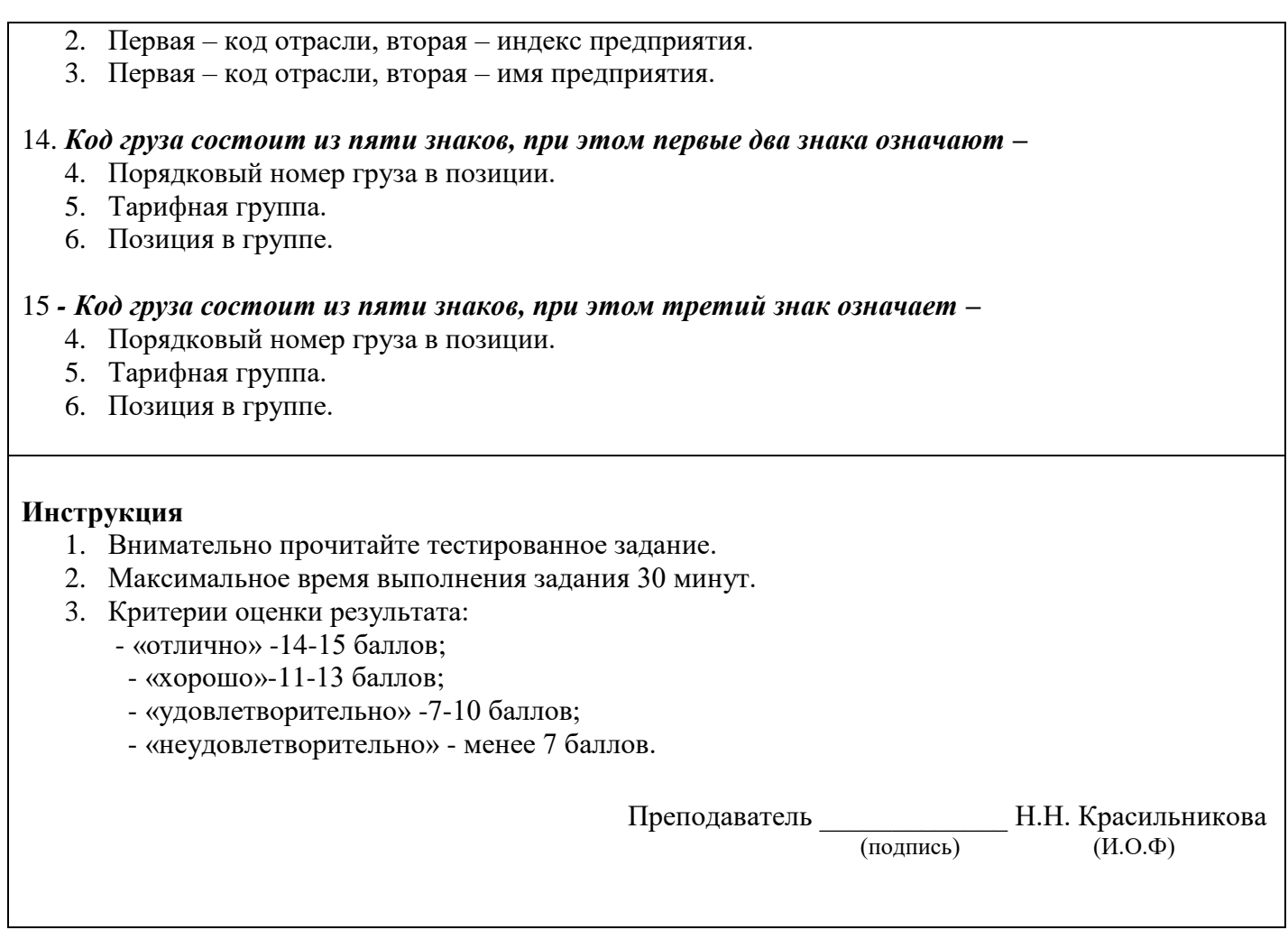

## **Приложение 6**

### ФЕДЕРАЛЬНОЕ АГЕНТСТВО ЖЕЛЕЗНОДОРОЖНОГО ТРАНСПОРТА

Улан-Удэнский колледж железнодорожного транспорта филиал Федерального государственного бюджетного образовательного учреждения высшего образования «Иркутский государственный университет путей сообщения» (УУКЖТ ИрГУПС)

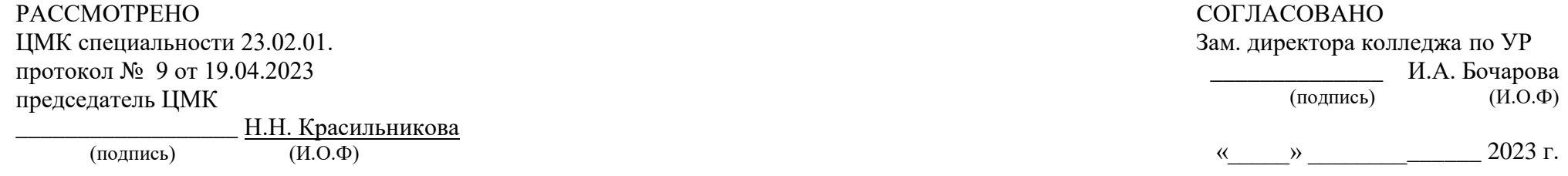

## **Пакет экзаменатора для оценки результатов освоения программы профессионального модуля ПМ 01 Организация перевозочного процесса (по видам транспорта) специальности 23.02.01 Организация перевозок и управление на транспорте (по видам) 4 курс, 7 семестр / 3 курс, 5 семестр**

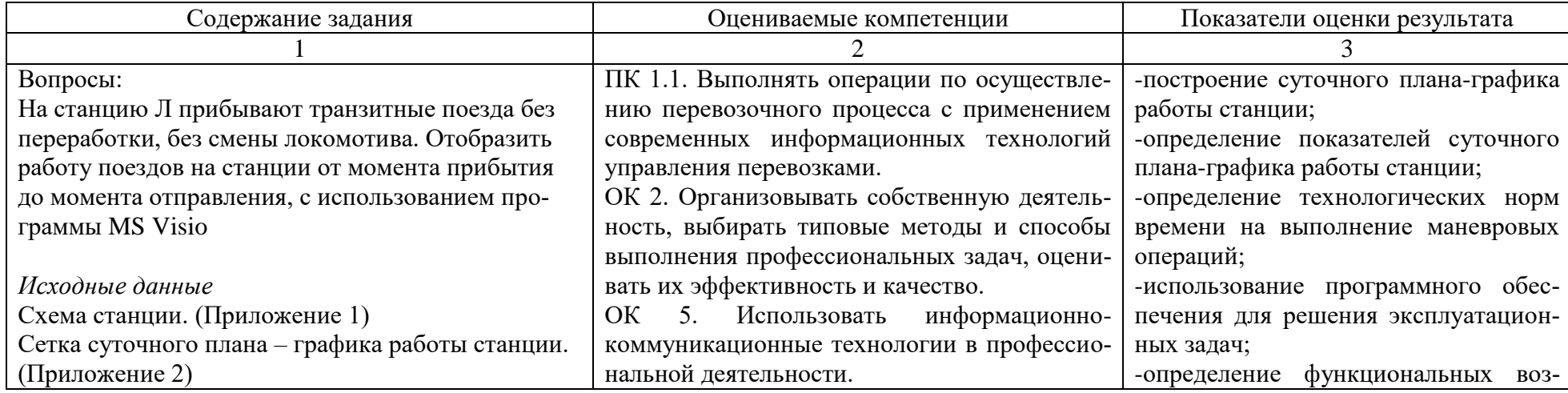

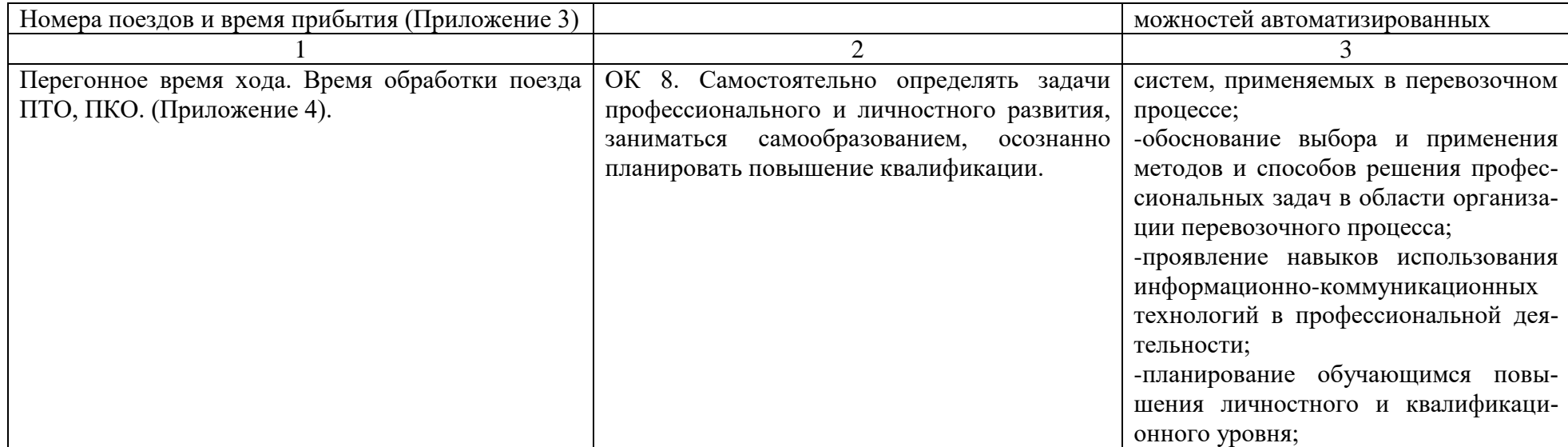

**Условия выполнения задания:**

1. Максимальное время выполнения задания – 2 академических часа.

2. Студенты могут воспользоваться учебно-методической и справочной литературой, имеющейся на специальном столе.

3. Критерии оценки результата:

- «отлично» - теоретическое содержание профессионального модуля освоено полностью, необходимые практические навыки работы с освоенным материалом сформированы, все задания выполнены

- «хорошо»- теоретическое содержание профессионального модуля освоено полностью, необходимые практические навыки работы с освоенным материалом в основном сформированы, все задания выполнены, некоторые из выполненных заданий содержат незначительные ошибки

- «удовлетворительно» - теоретическое содержание профессионального модуля освоено частично, но пробелы не носят систематического характера, необходимые практические навыки работы в основном сформированы, большинство, заданий выполнено, некоторые виды заданий выполнены с ошибками.

- «неудовлетворительно» - теоретическое содержание профессионального модуля не освоено, необходимые практические навыки работы не сформированы, большинство, предусмотренных рабочей программой заданий не выполнено.

Преподаватель  $\frac{\phantom{+}}{\phantom{+}}$   $\phantom{+}$   $\phantom{+}$ 

 $(n_{\text{O,ID}})$  (И.О.Ф)

Преподаватель

(подпись)  $(H.O,\Phi)$ 

### ФЕДЕРАЛЬНОЕ АГЕНТСТВО ЖЕЛЕЗНОДОРОЖНОГО ТРАНСПОРТА

Улан-Удэнский колледж железнодорожного транспорта филиал Федерального государственного бюджетного образовательного учреждения высшего образования «Иркутский государственный университет путей сообщения» (УУКЖТ ИрГУПС)

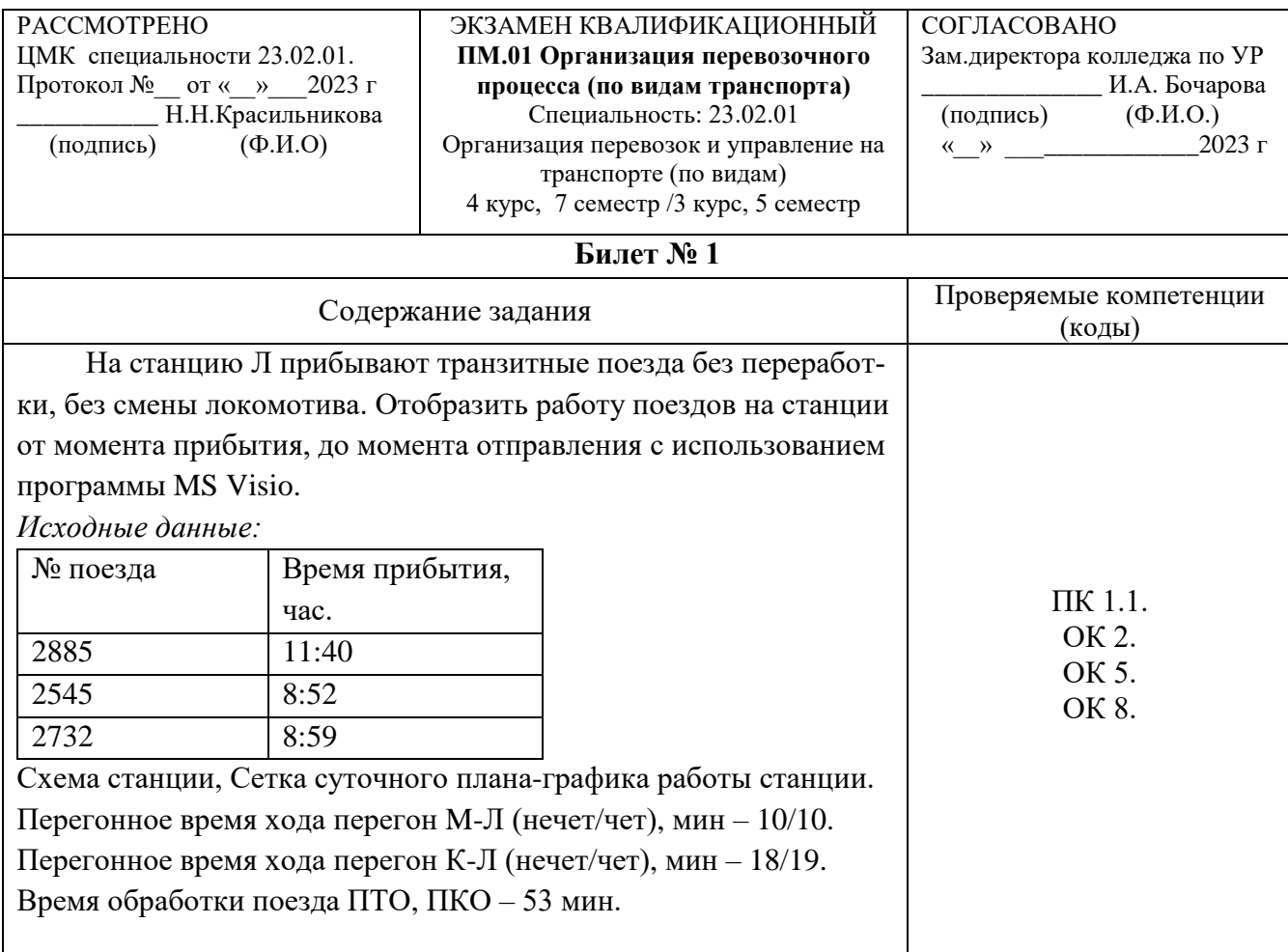

### **Инструкция**

- 1. Внимательно прочитайте задание.
- 2. Вы можете воспользоваться учебно-методической и справочной литературой, имеющейся на специальном столе.
- 3. Максимальное время выполнения задания 2 академических часа.
- 4. Критерии оценки результата:

- «отлично» - теоретическое содержание профессионального модуля освоено полностью, необходимые практические навыки работы с освоенным материалом сформированы, все задания выполнены

- «хорошо»- теоретическое содержание профессионального модуля освоено полностью, необходимые практические навыки работы с освоенным материалом в основном сформированы, все задания выполнены, некоторые из выполненных заданий содержат незначительные ошибки

- «удовлетворительно» - теоретическое содержание профессионального модуля освоено частично, но пробелы не носят систематического характера, необходимые практические навыки работы в основном сформированы, большинство, заданий выполнено, некоторые виды заданий выполнены с ошибками.

- «неудовлетворительно» - теоретическое содержание профессионального модуля не освоено, необходимые практические навыки работы не сформированы, большинство, предусмотренных рабочей программой заданий не выполнено.

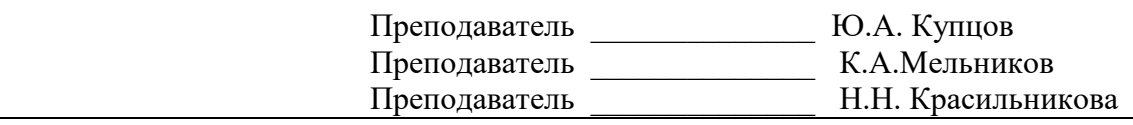